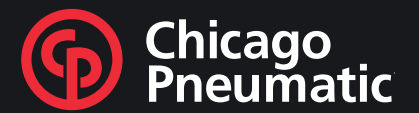

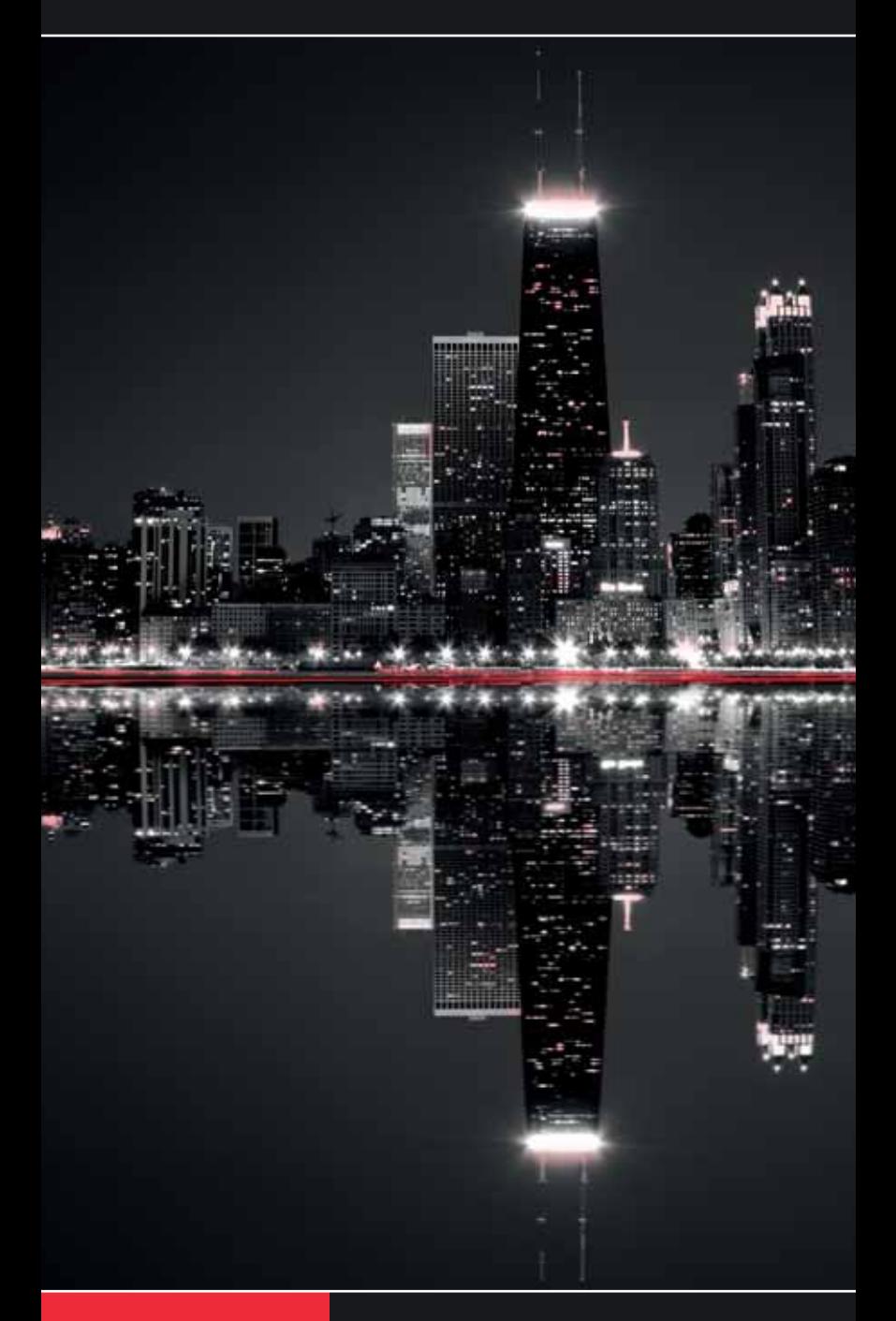

**Construction Tools Range Overview** 

**Built to last!** 

#### **Table of Contents**

#### **Pneumatic Equipment**

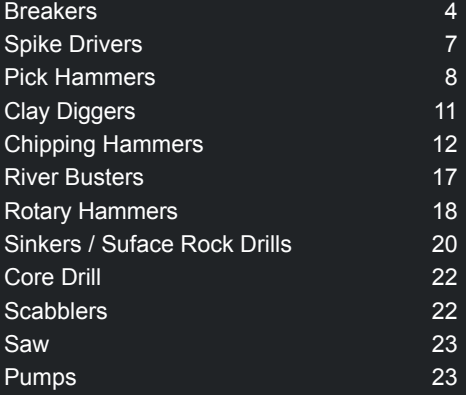

#### **Hydraulic Equipment**

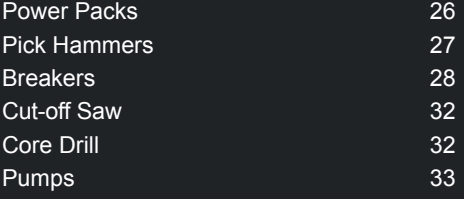

#### **Petrol-driven Equipment**

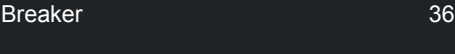

#### **Compaction Equipment**

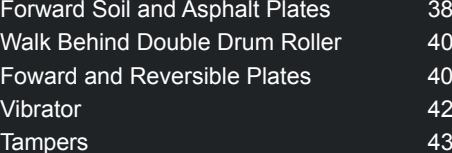

#### **Rig-mounted Equipment**

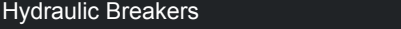

#### **Compressors**

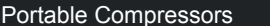

#### **Generators**

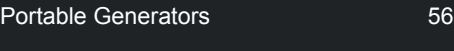

#### **Light tower**

Portable light tower

iportant: Full details of sound and vibration measurement stated in the tables are available in the Safety and Operating Instructions of the product. It can be found on www.cpprintshop.com

46

52

60

Pneumatic Equipment

 $\bf \Phi$ 

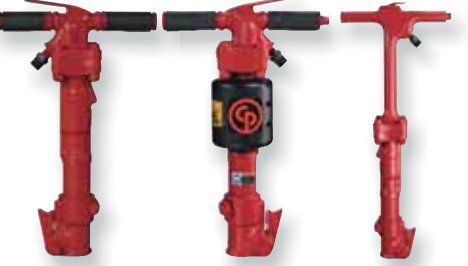

#### **Breakers**

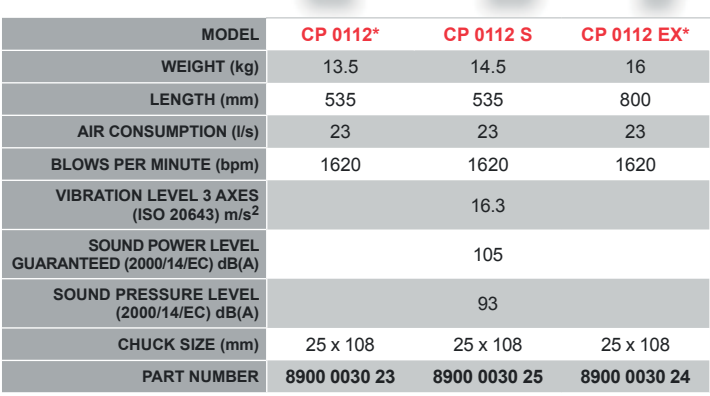

*\*Not sold within EU / EEA* 

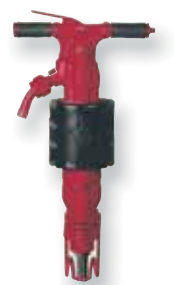

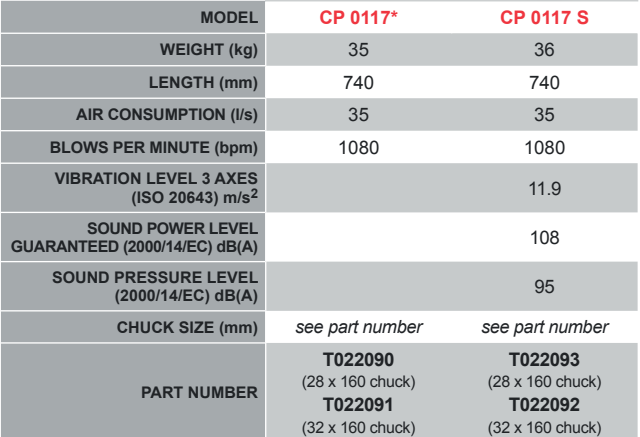

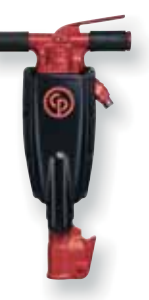

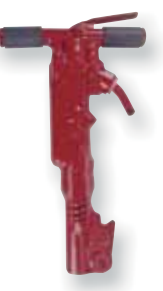

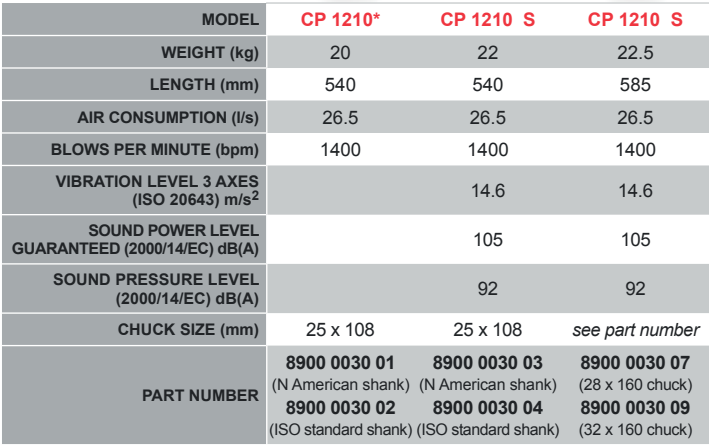

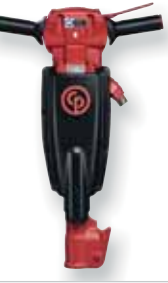

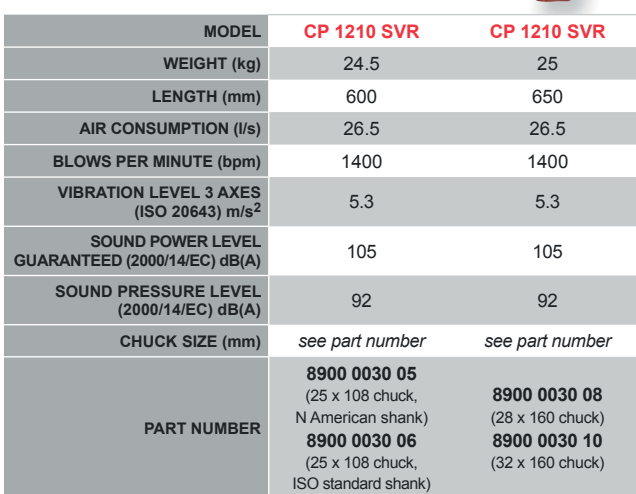

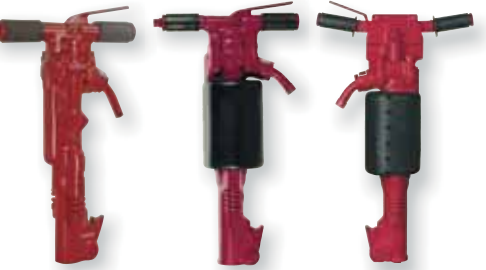

#### **Breakers**

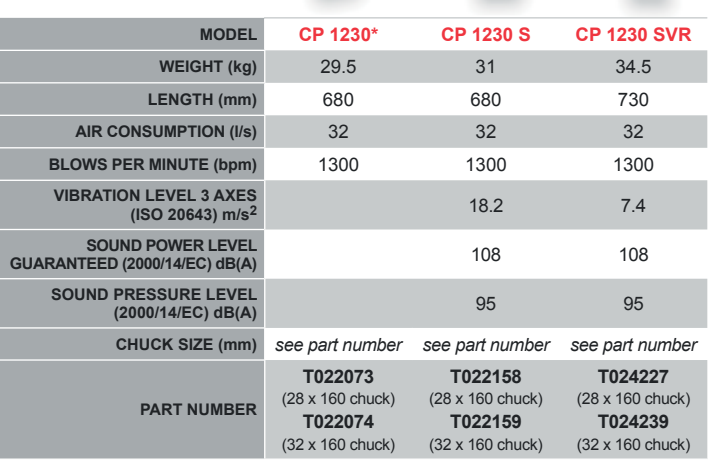

\*Not sold within EU / EEA

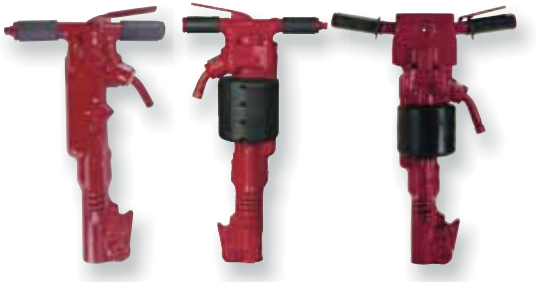

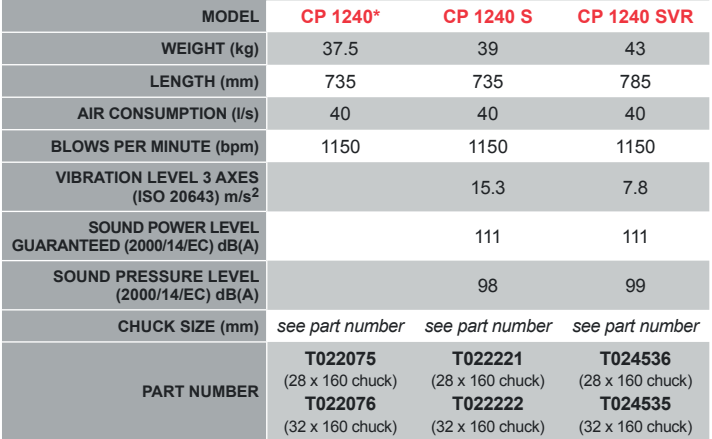

### **Spike Drivers**

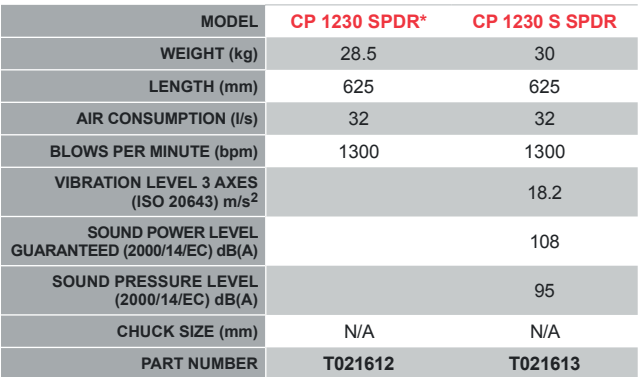

*\*Not sold within EU / EEA* 

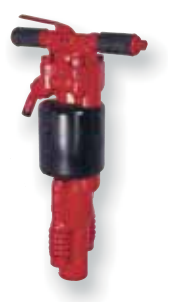

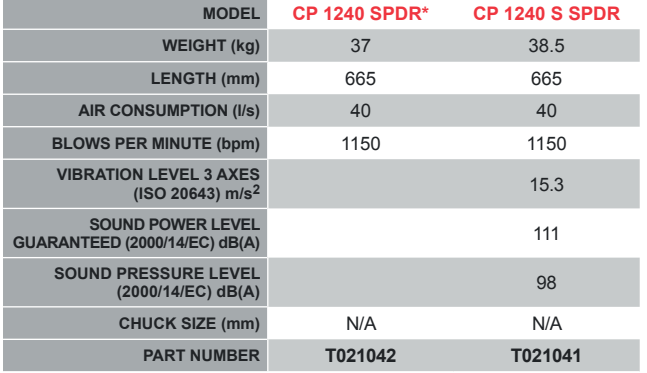

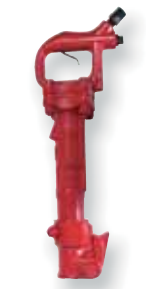

#### **Pick Hammers**

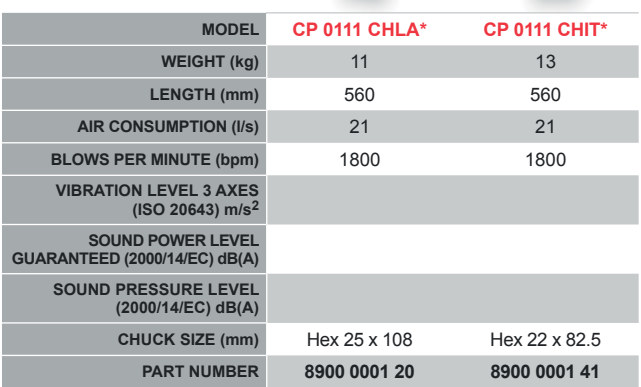

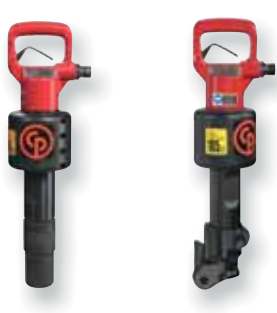

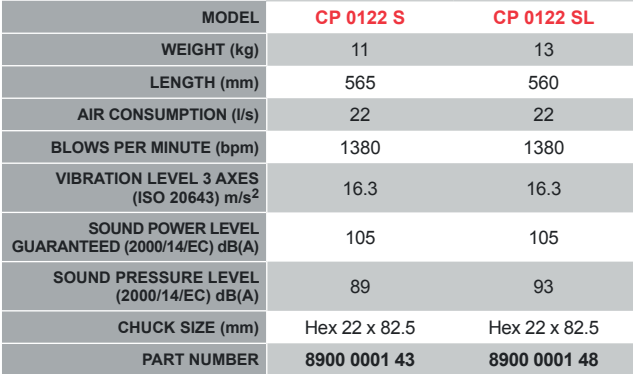

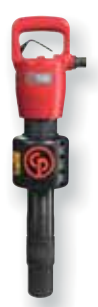

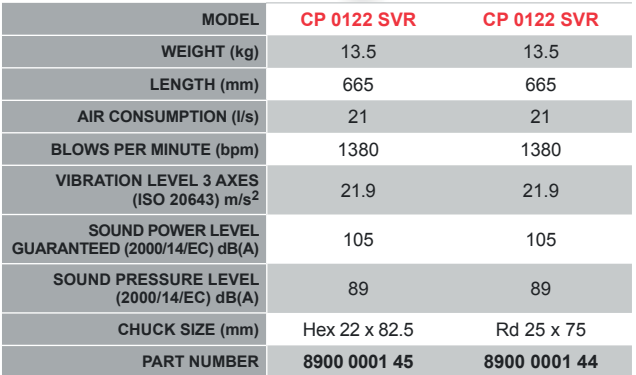

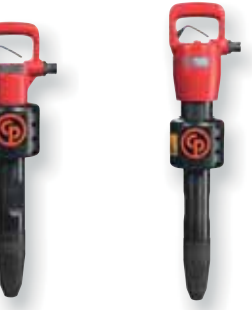

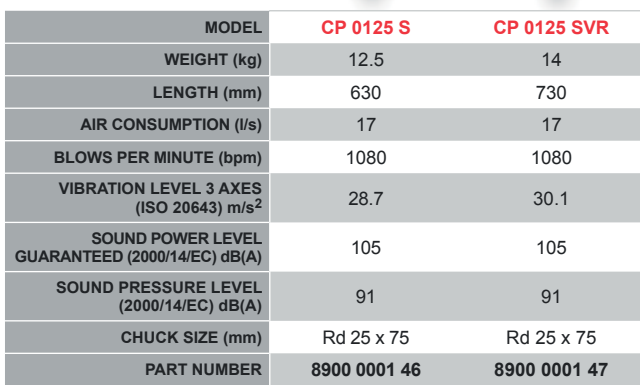

Pneumatic Equipment Pneumatic Equipment

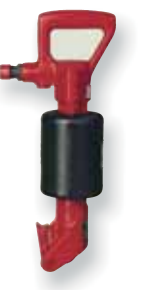

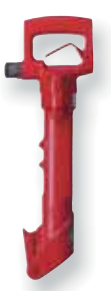

#### **Pick Hammers**

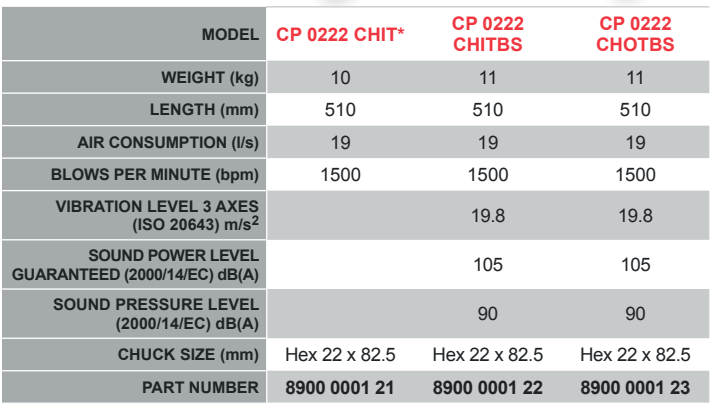

\*Not sold within EU / EEA

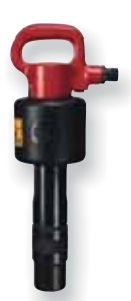

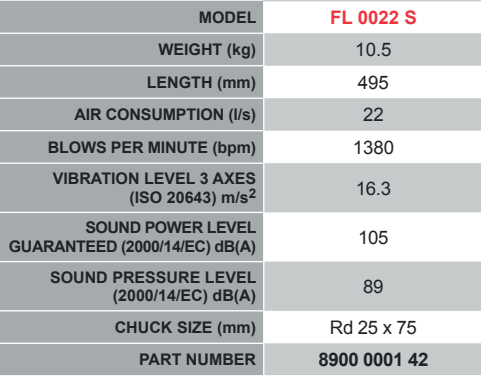

## **Clay Diggers**

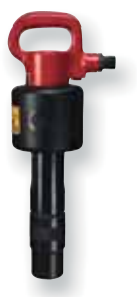

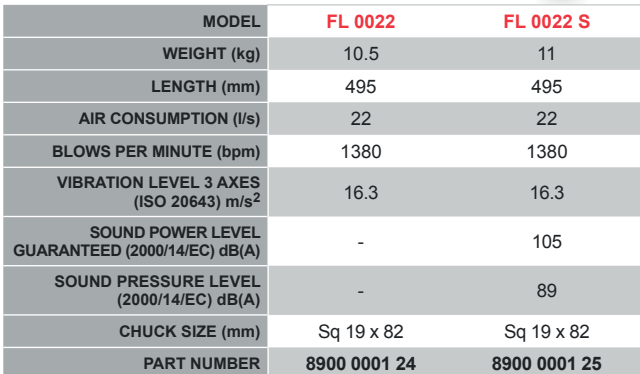

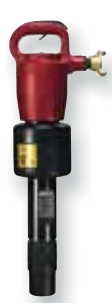

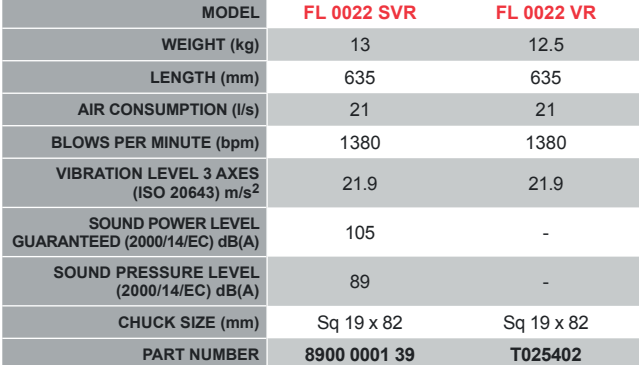

## **Chipping Hammers**

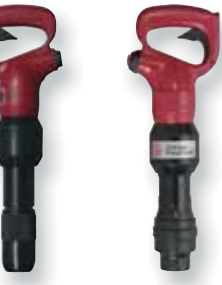

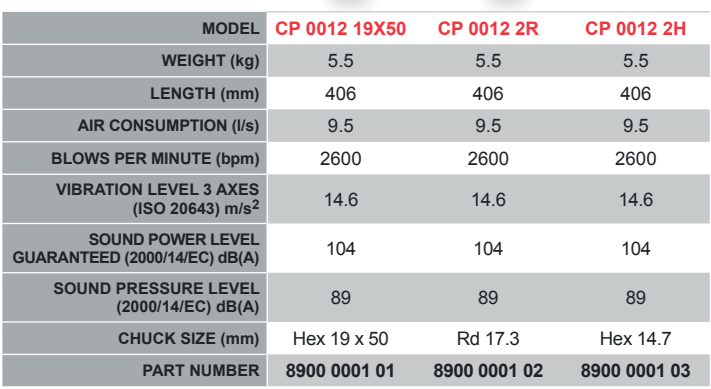

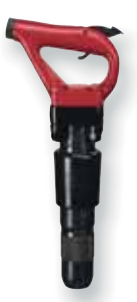

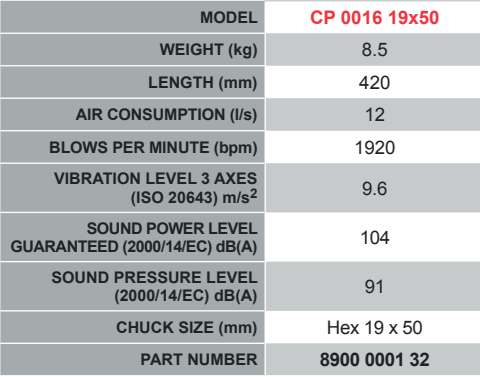

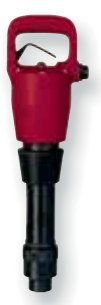

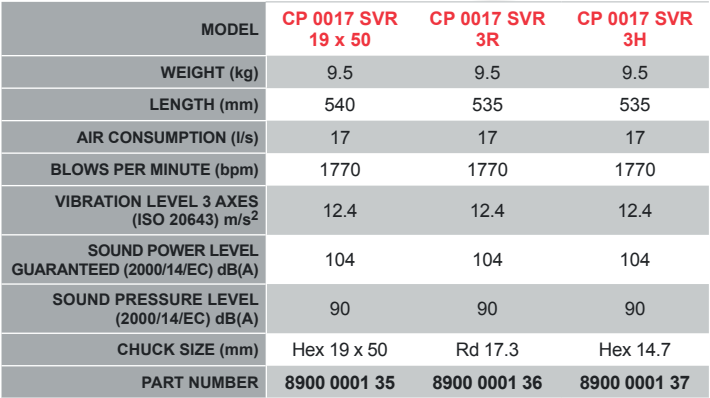

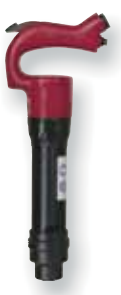

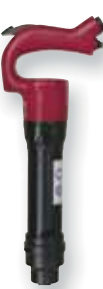

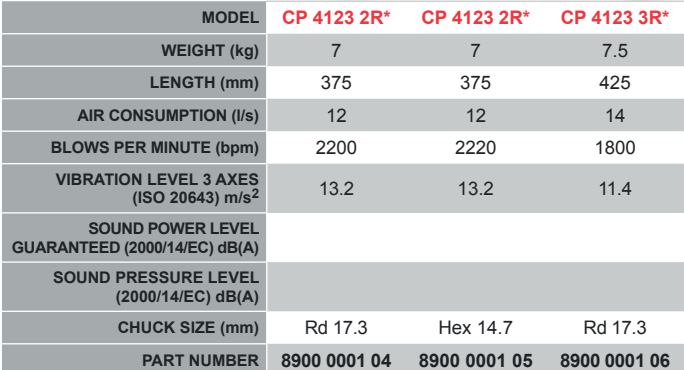

*\*Not sold within EU / EEA* 

Pneumatic Equipment Pneumatic Equipment

## **Chipping Hammers**

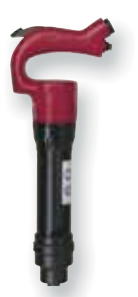

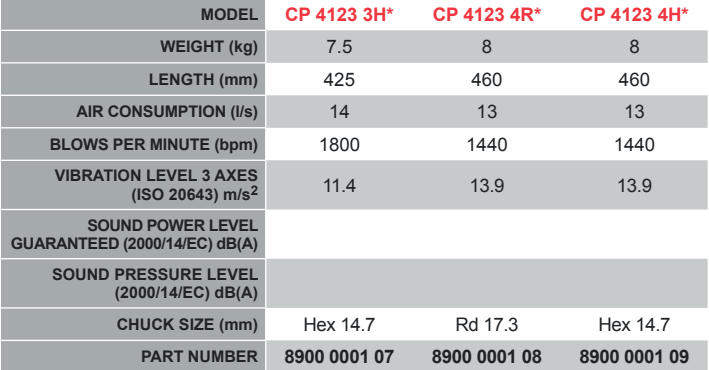

\*Not sold within EU / EEA

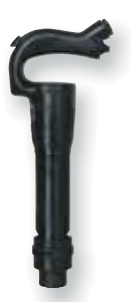

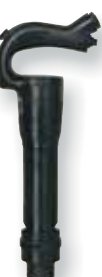

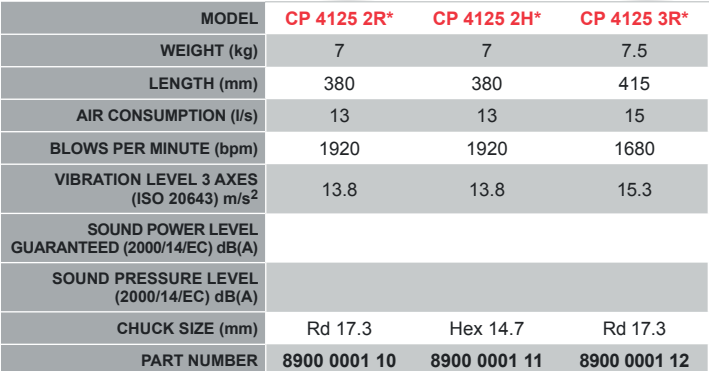

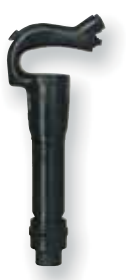

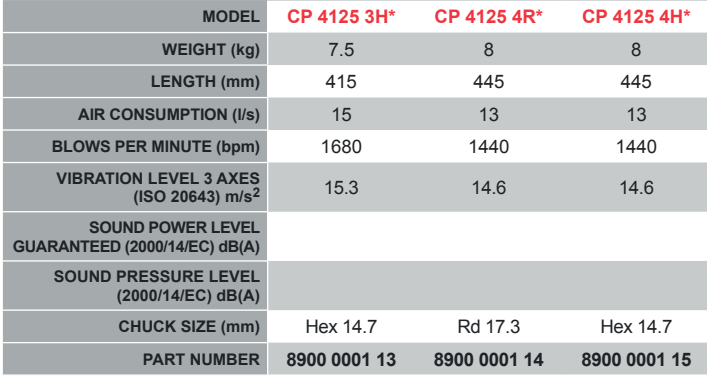

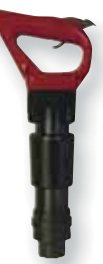

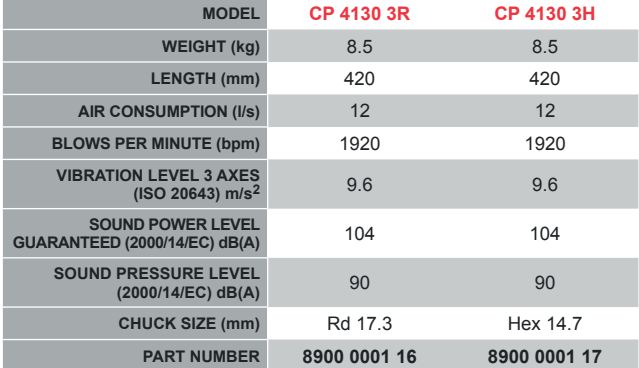

## **Chipping Hammers**

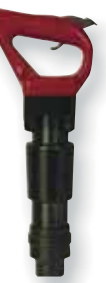

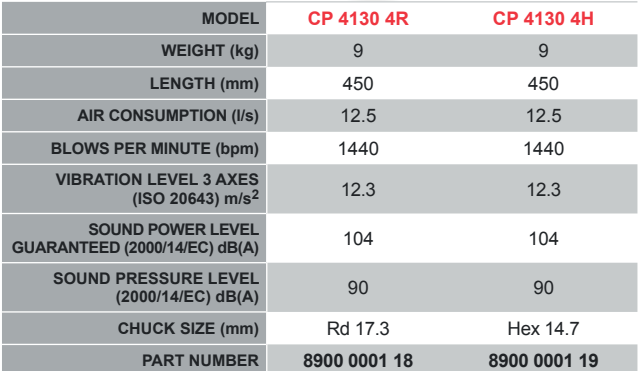

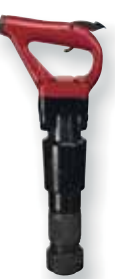

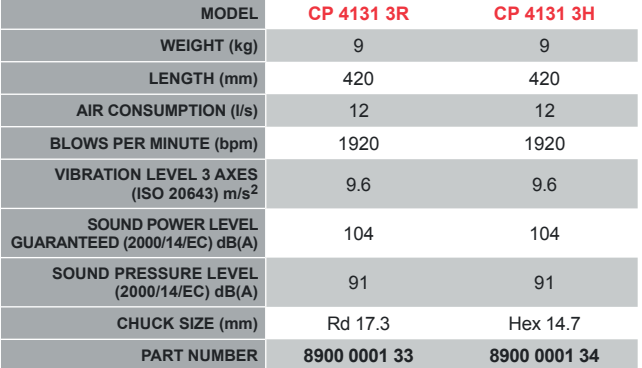

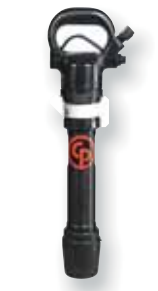

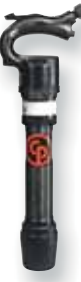

## **Rivet Busters**

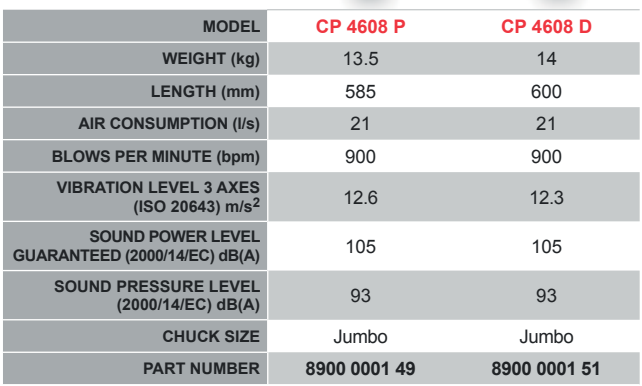

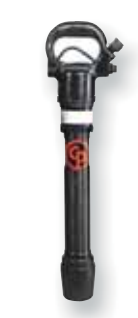

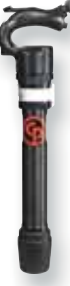

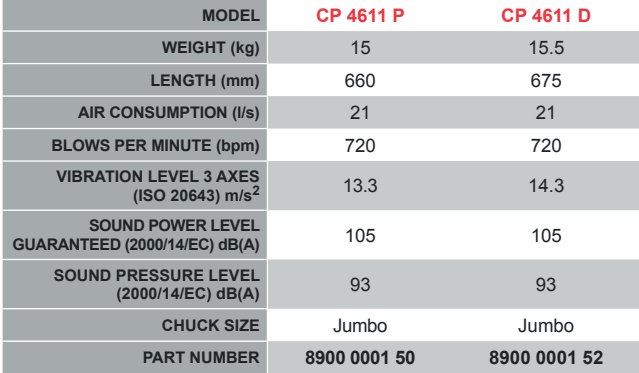

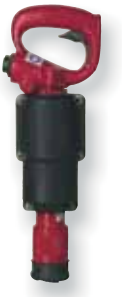

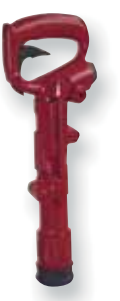

## **Rotary Hammers**

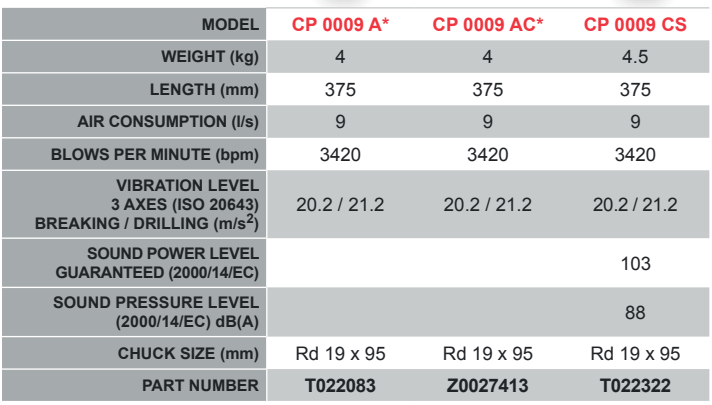

*\*Not sold within EU / EEA* 

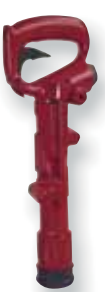

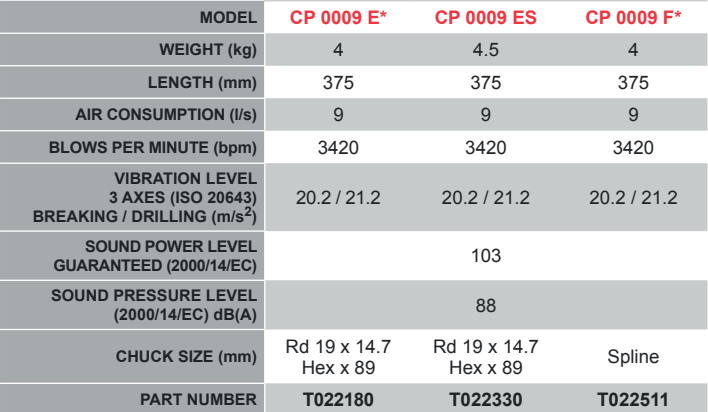

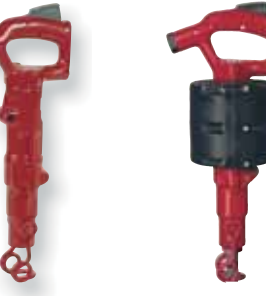

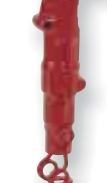

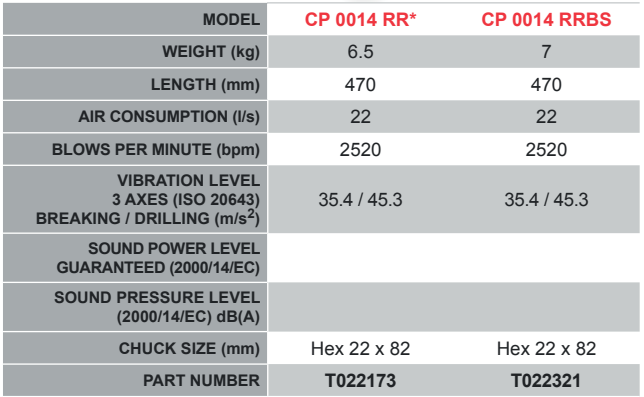

#### **Sinkers / Surface Rock Drills**

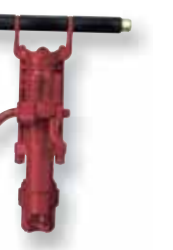

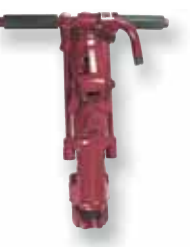

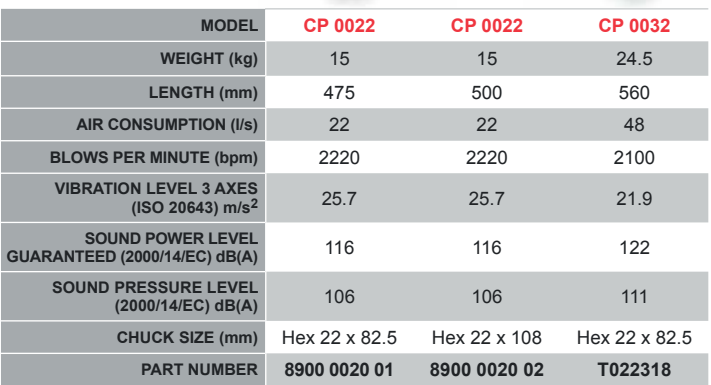

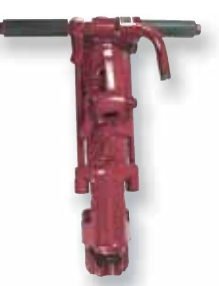

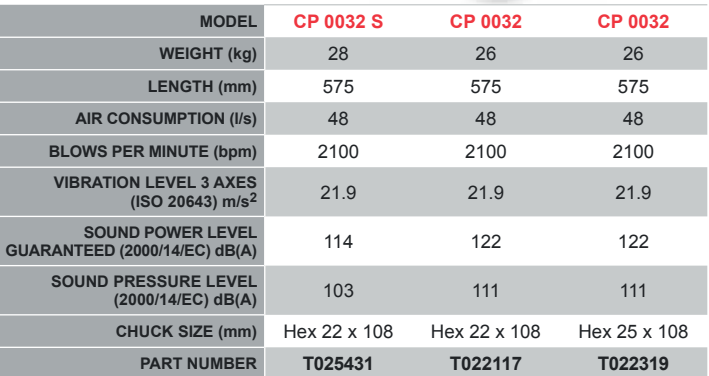

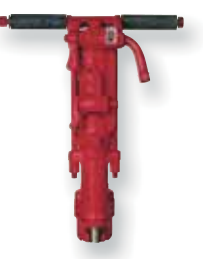

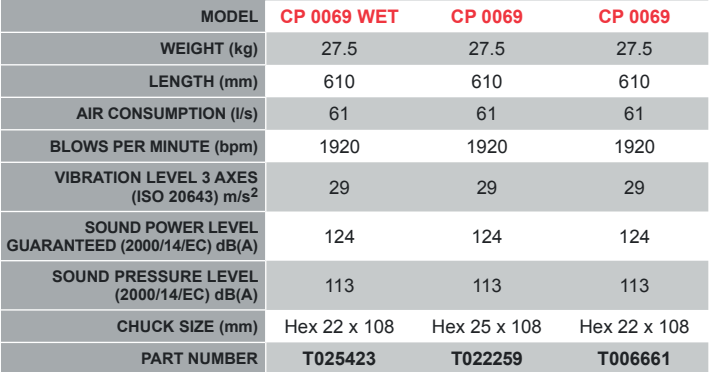

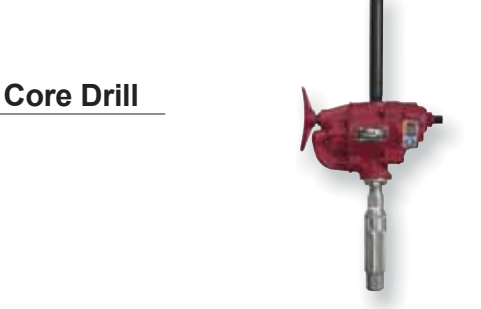

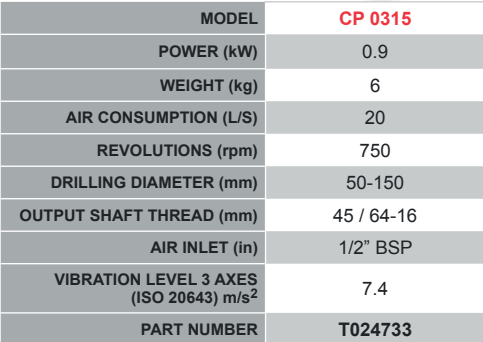

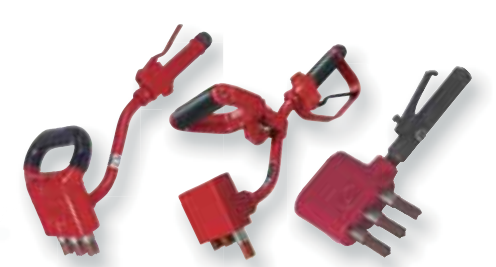

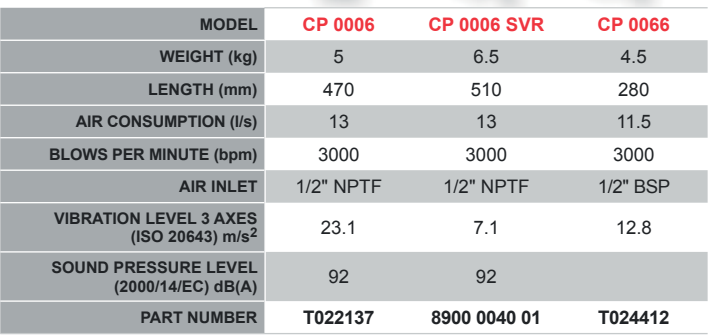

**Scabblers** 

Saw

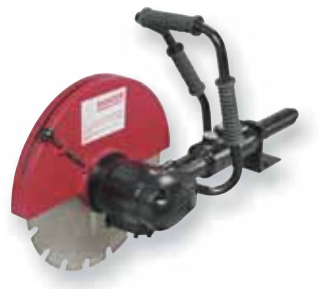

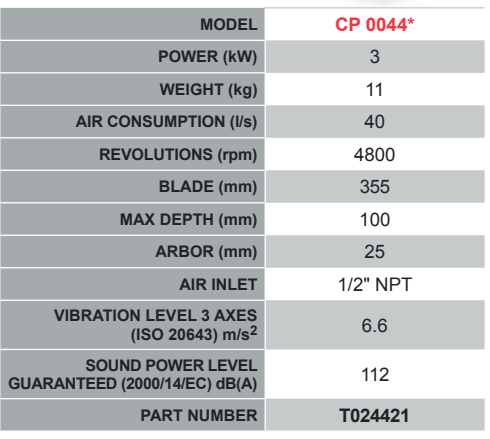

\*Not sold within EU / EEA

**Pumps** 

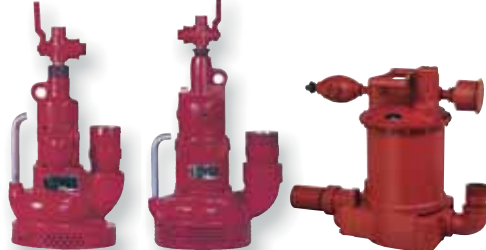

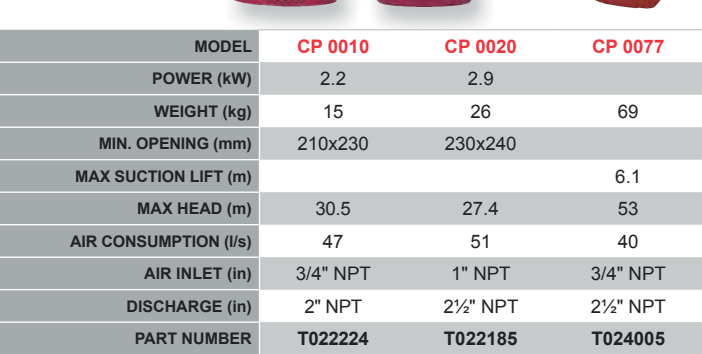

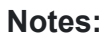

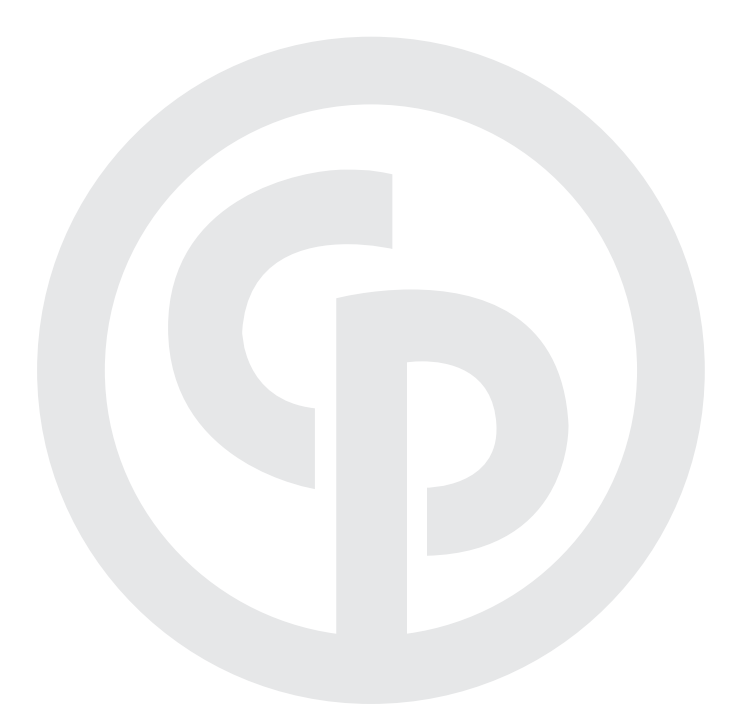

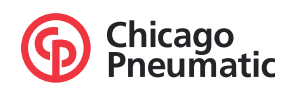

## ydraulic Equipment  $\mathbf{L}$

#### **Power Packs**

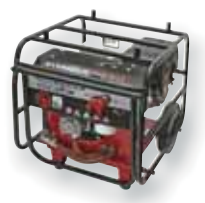

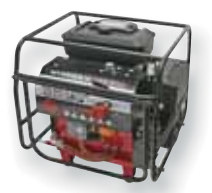

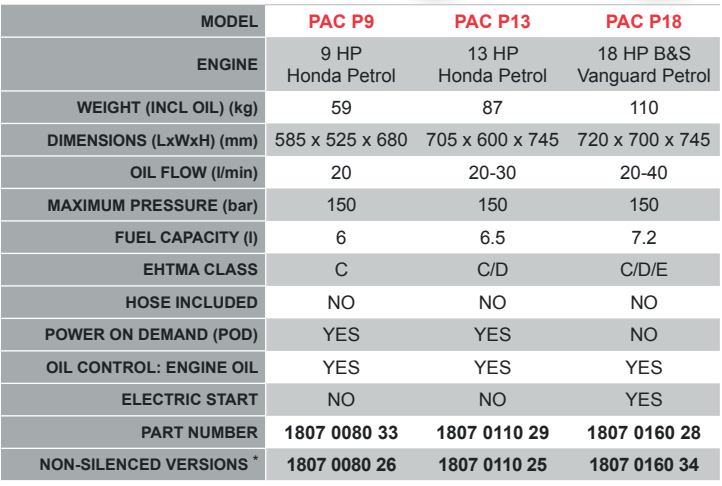

\* Not sold within EU / EEA

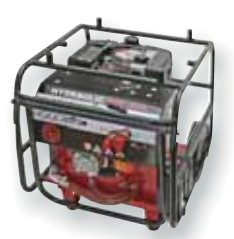

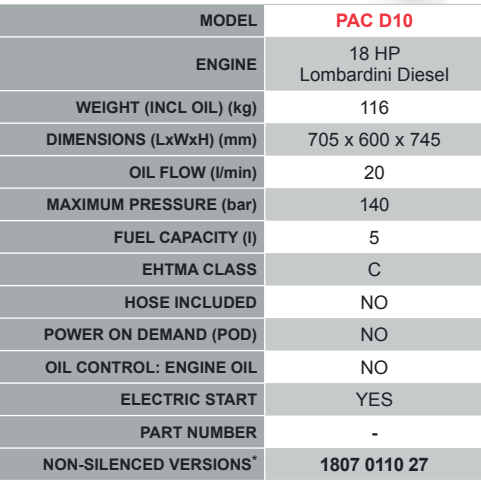

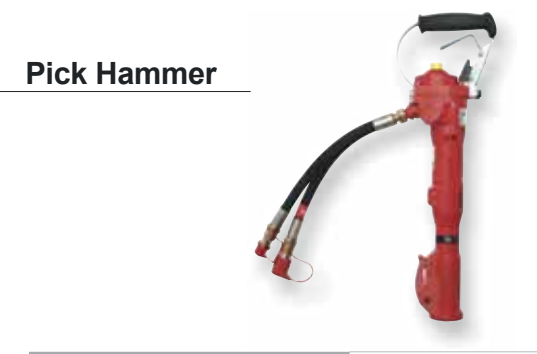

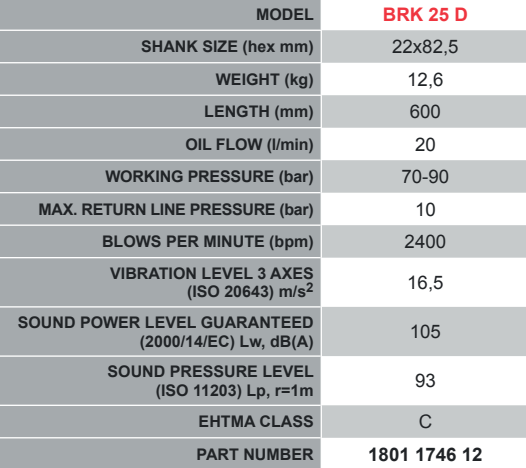

#### **Breakers**

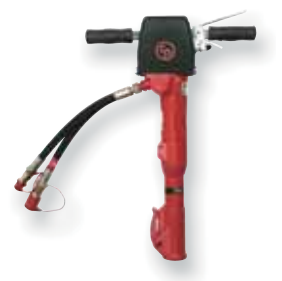

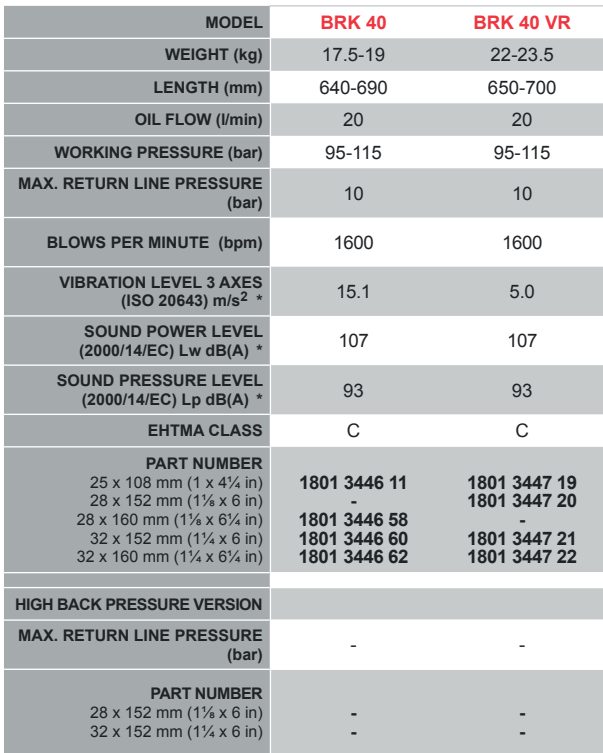

\* BRK 40 measured at 20 l/min

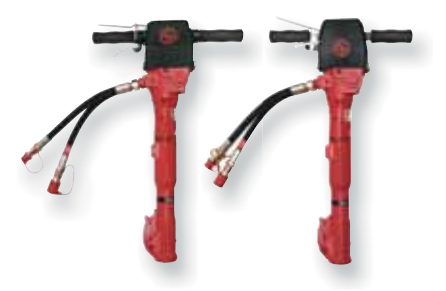

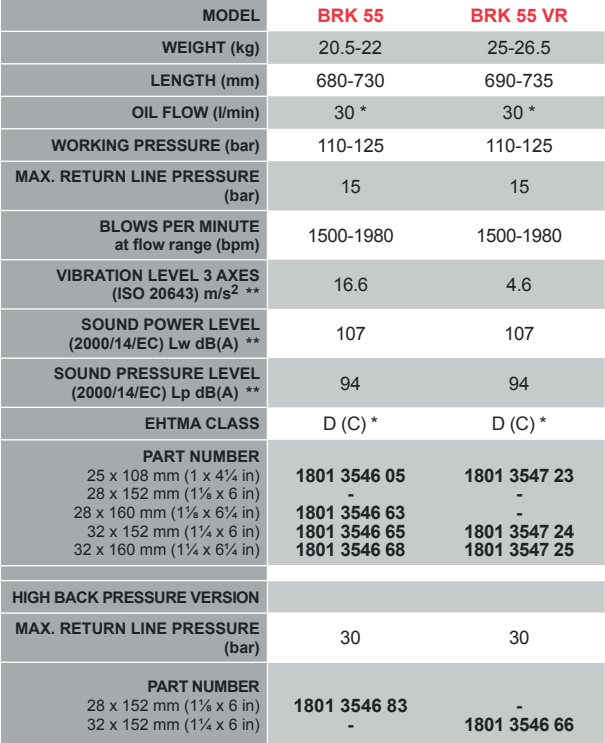

\* Can be adjusted to 20 I/min<br>\*\* BRK 55 measured at 20 I/min

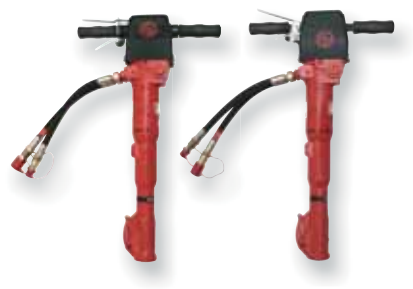

#### **Breakers**

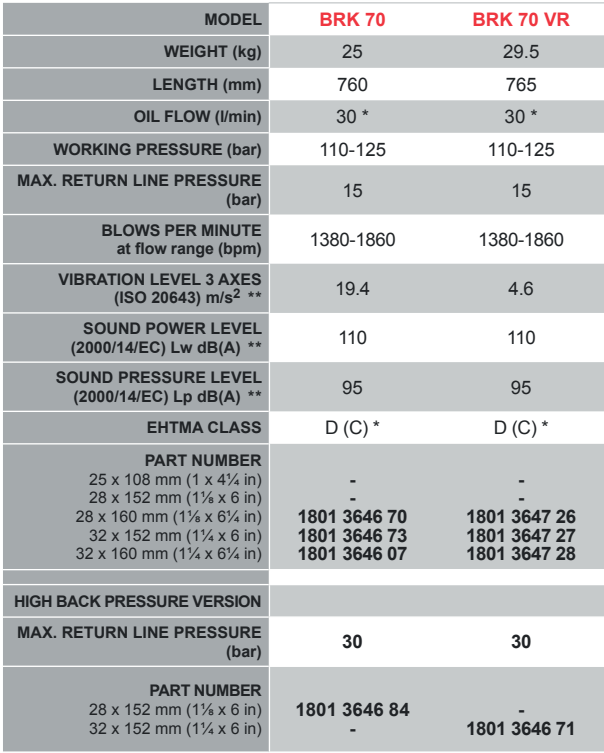

\* Can be adjusted to 20 I/min<br>\*\* BRK 70 measured at 20 I/min

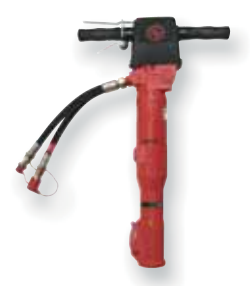

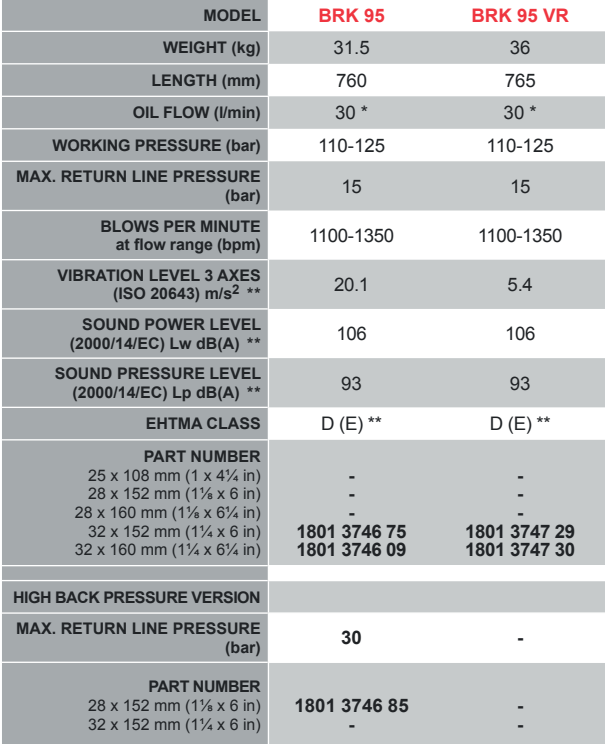

\* Can be adjusted to 40 l/min<br>\*\* BRK 95 measured at 30 l/min

#### **Cut-Off Saws**

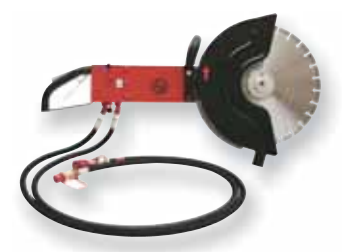

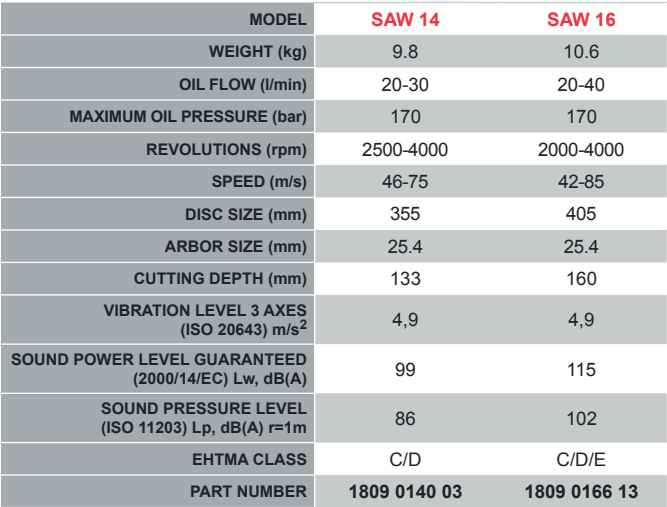

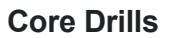

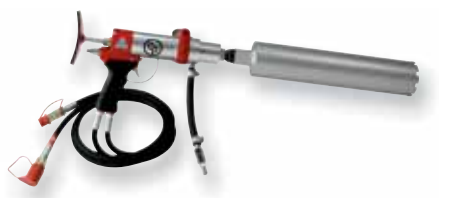

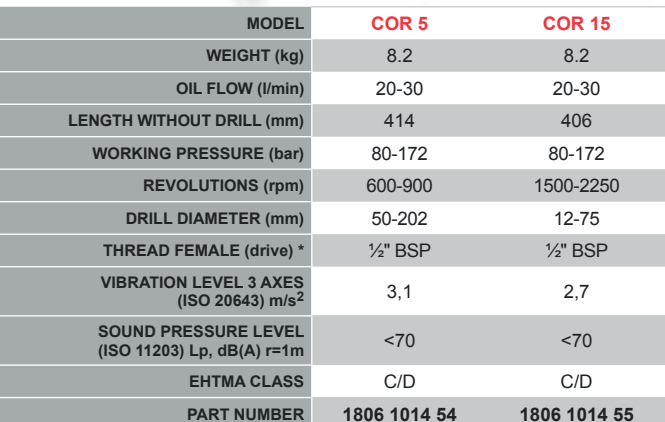

\* 1/2" BSP male x 1 1/4 UNC male drive adaptor included for use of larger diameter core bits.

#### **Pumps**

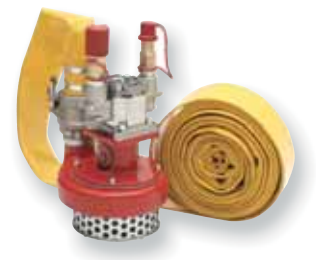

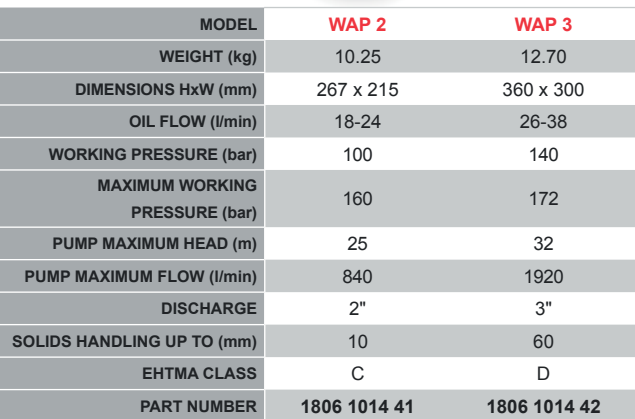

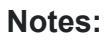

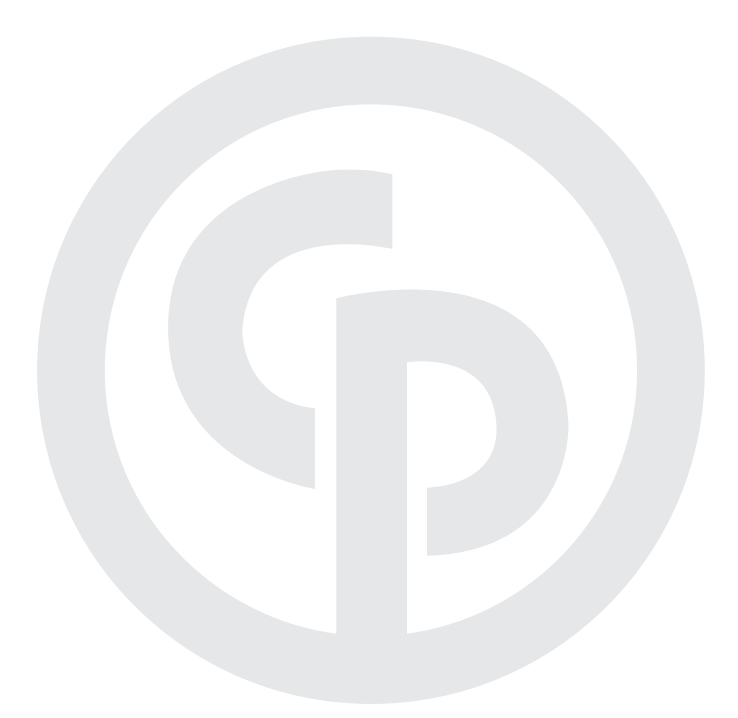

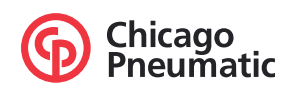

## Petrol-driven Equipment

ALLE .

 $^{\circledR}$ 

RISO HAWK

 $\begin{array}{c} \hline \epsilon_{12} \\ \hline \epsilon_{21} \\ \hline \epsilon_{32} \\ \hline \end{array}$ 

#### **Breaker**

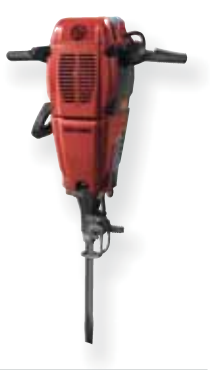

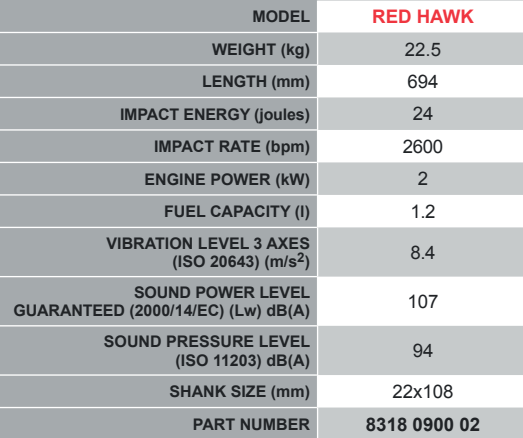

**Compaction Equipment** 

#### **Forward Soil** and Asphalt Plates

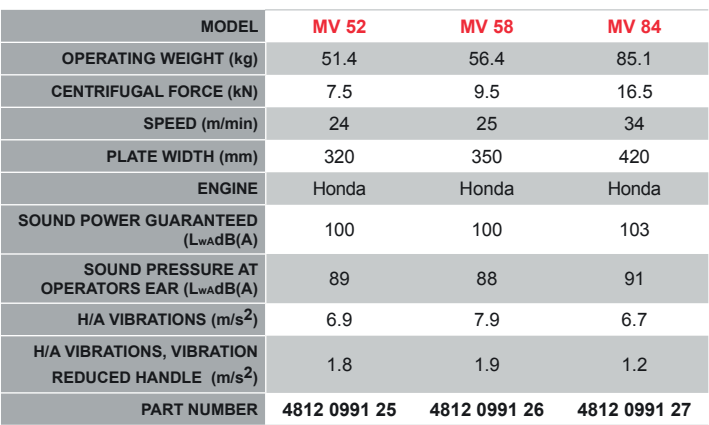

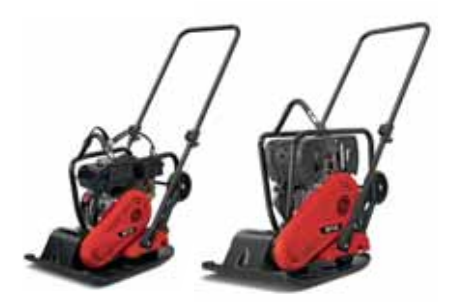

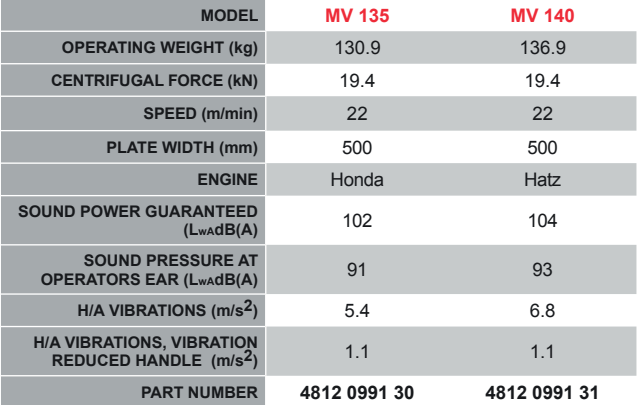

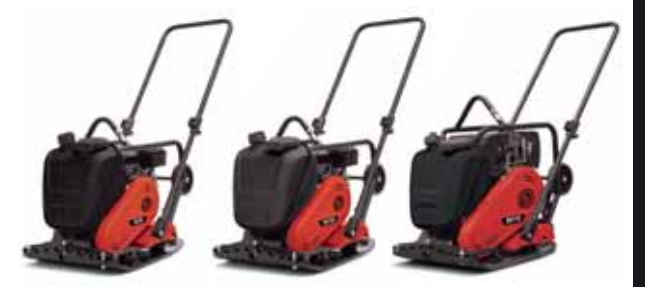

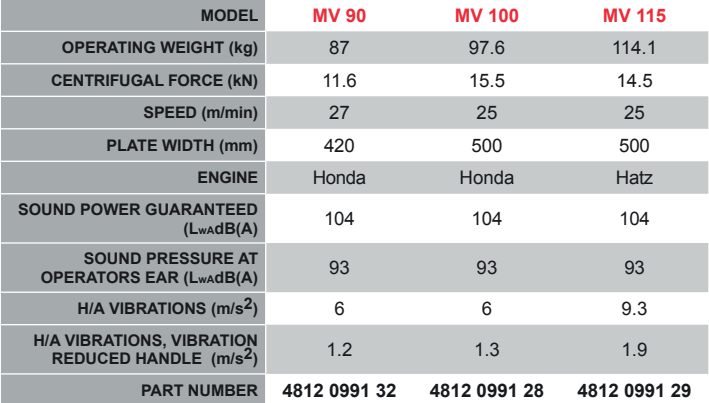

#### **Walk Behind Double Drum Roller**

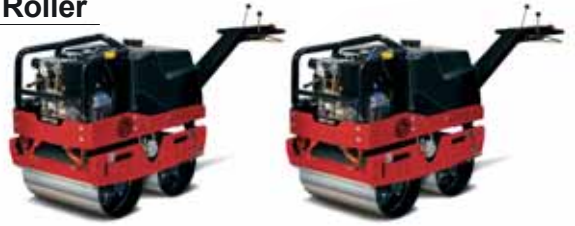

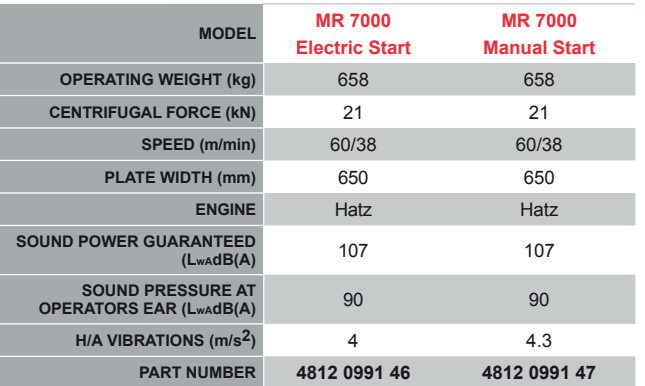

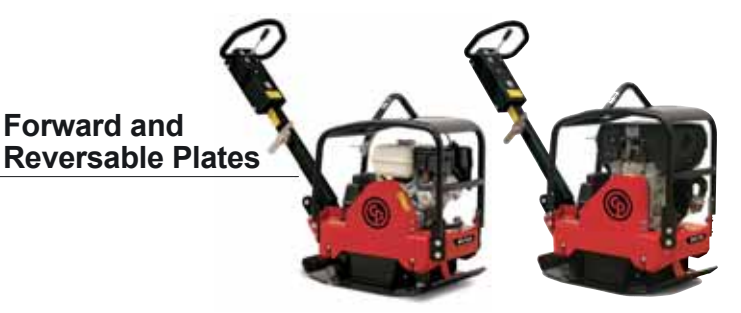

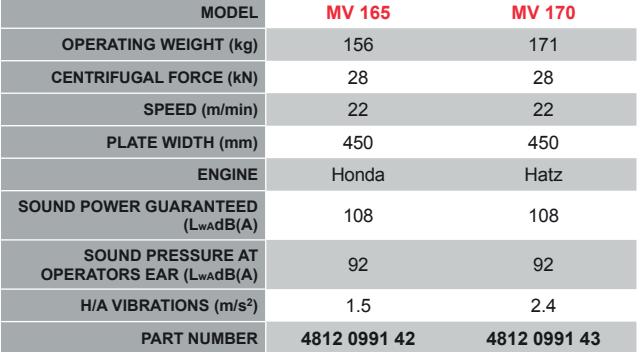

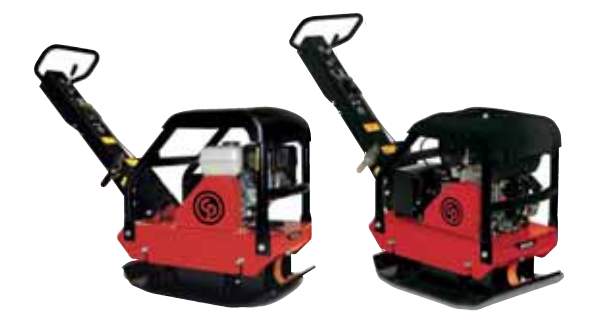

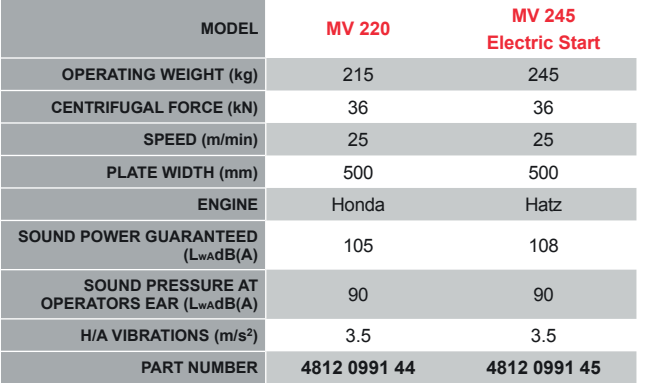

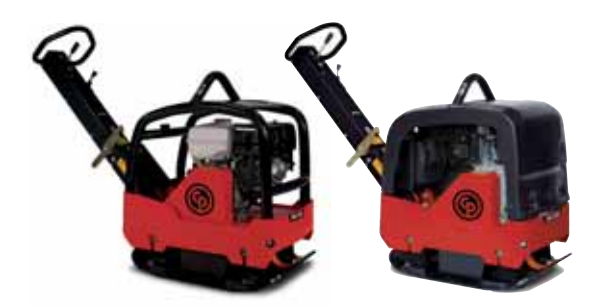

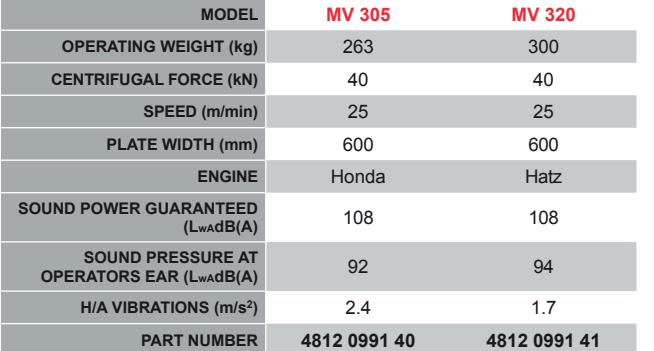

#### **Forward and** Reversable Plates

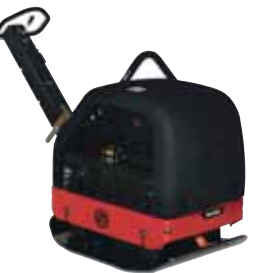

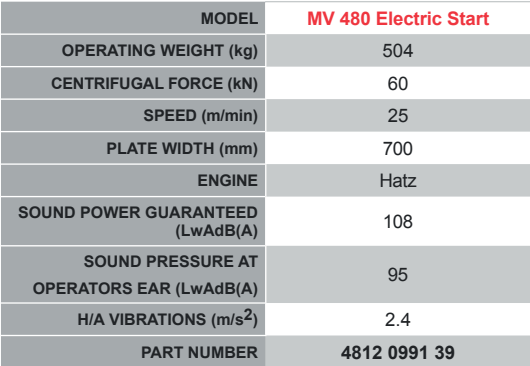

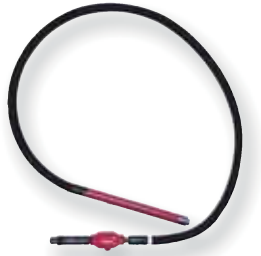

**Vibrator** 

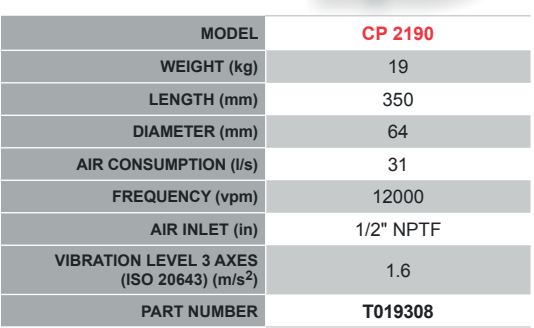

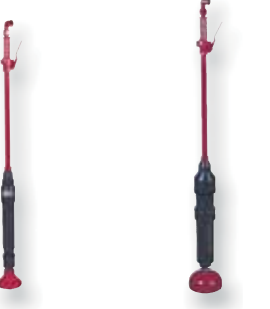

#### **Tampers**

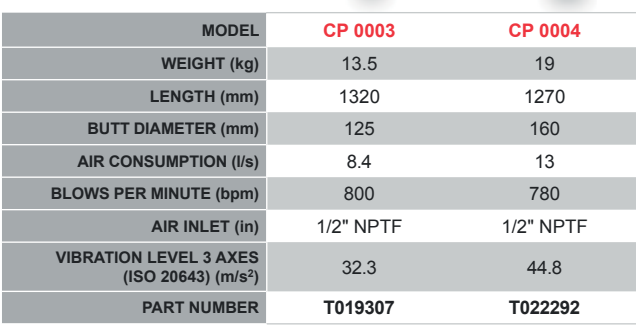

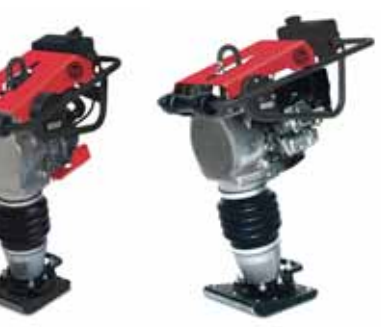

#### **Tampers**

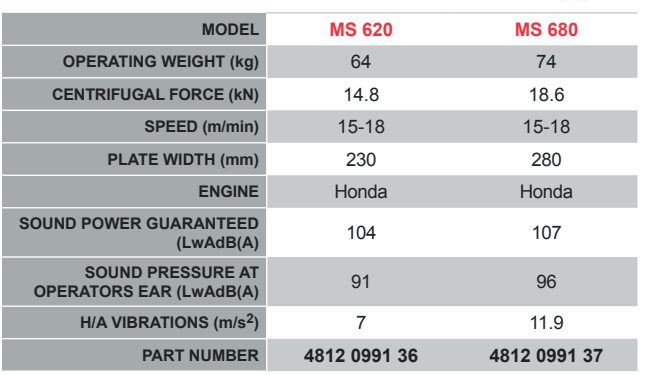

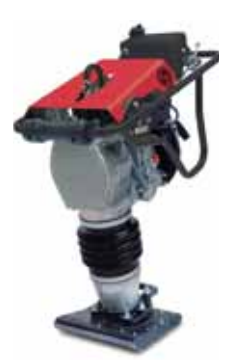

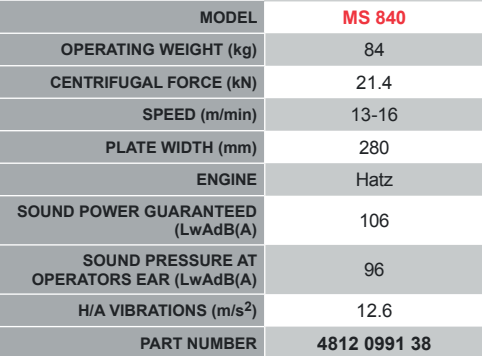

Rig-Mounted Equipmen

ex<sub>18</sub>

#### **Hydraulic Breakers**

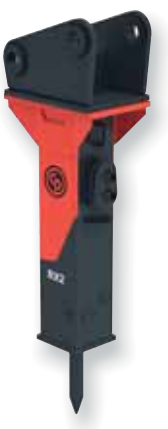

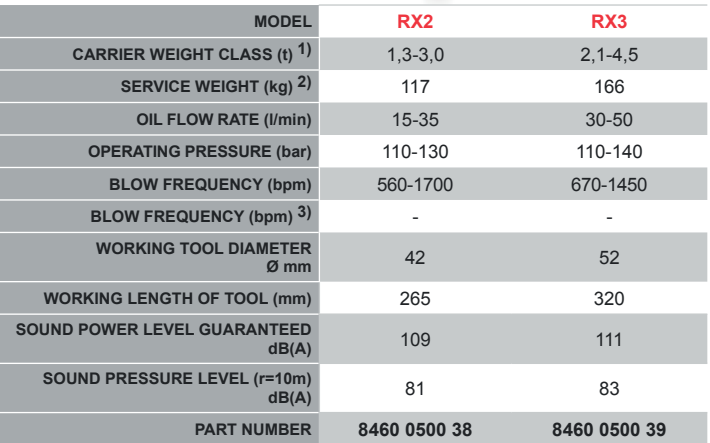

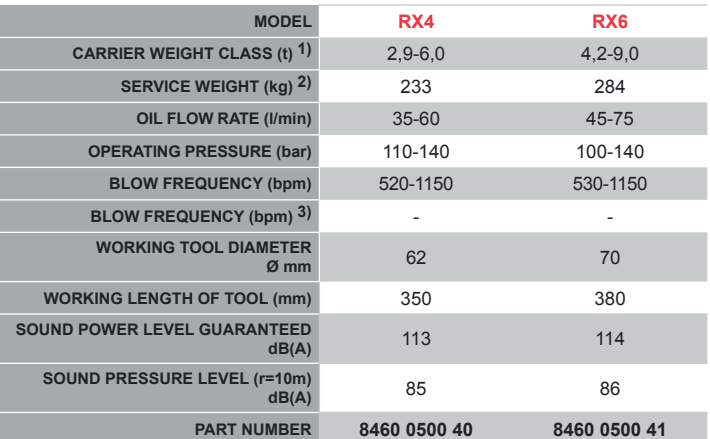

1) Weights apply to standard carriers only. Any variances must be agreed with Chicago Pneumatic<br>and/or the carrier manufacturer prior to attachment.<br>2) Breaker and breaker box with standard adapter plus working tool.<br>3) Po

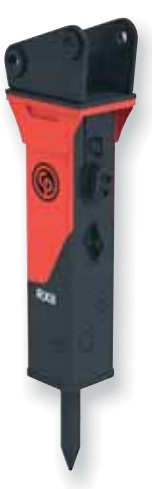

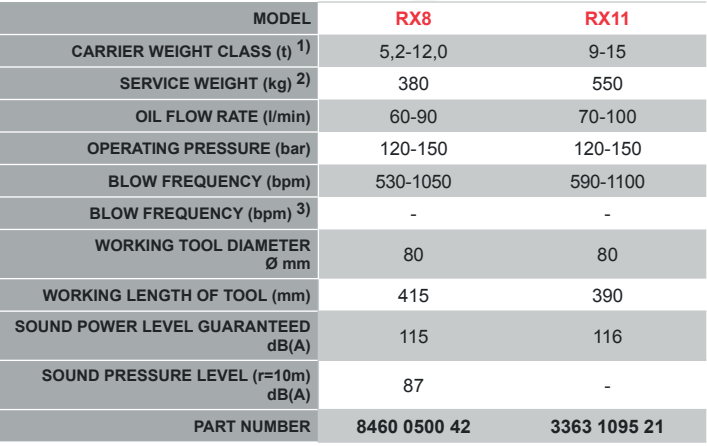

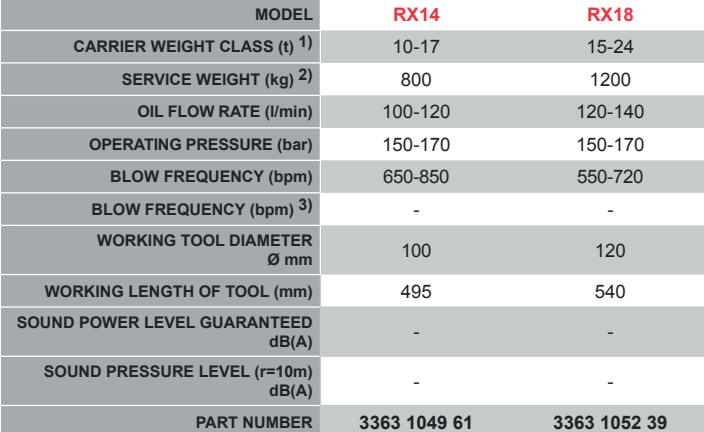

1) Weights apply to standard carriers only. Any variances must be agreed with Chicago Pneumatic<br>and/or the carrier manufacturer prior to attachment.<br>2) Breaker and breaker box with standard adapter plus working tool.<br>3) Po

#### **Hydraulic Breakers**

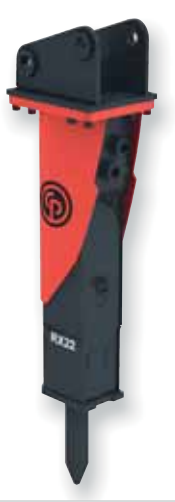

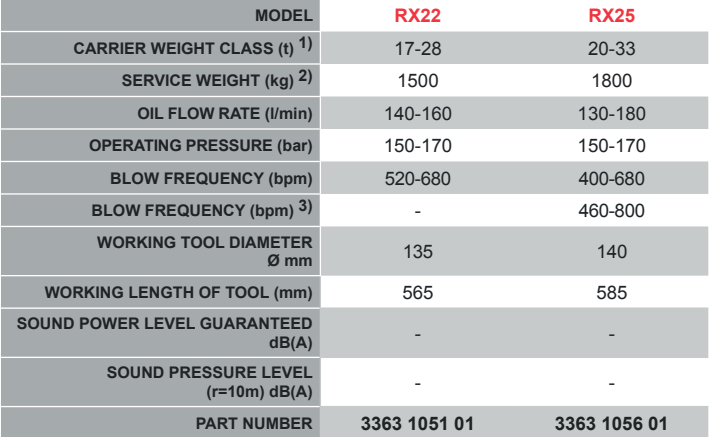

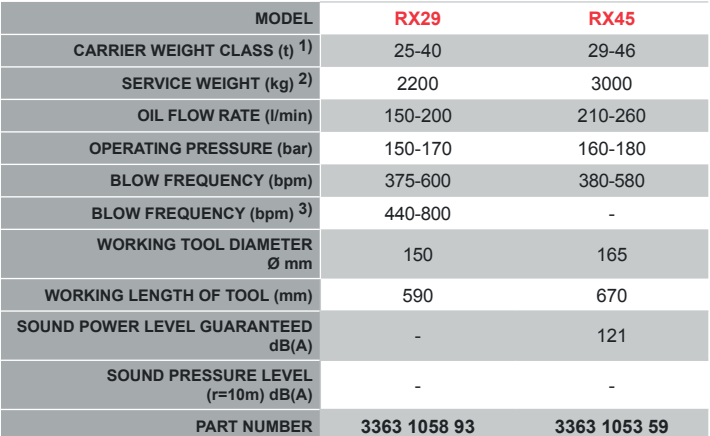

1) Weights apply to standard carriers only. Any variances must be agreed with Chicago Pneumatic<br>and/or the carrier manufacturer prior to attachment.<br>2) Breaker and breaker box with standard adapter plus working tool.<br>3) Po

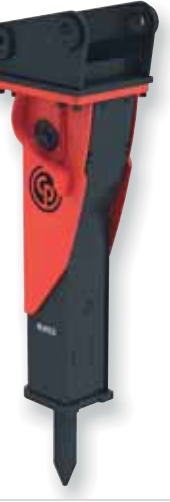

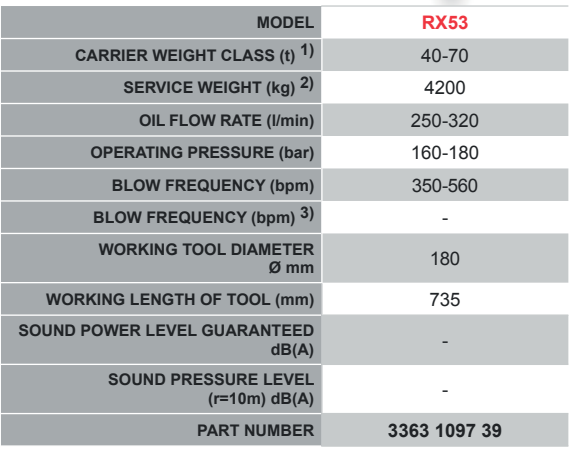

1) Weights apply to standard carriers only. Any variances must be agreed with

*Chicago Pneumatic and/or the carrier manufacturer prior to attachment.*<br>2) Breaker and breaker box with standard adapter plus working tool.<br>3) Power Control: The blow frequency and impact energy can be adjusted to better meet the application requirements.

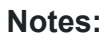

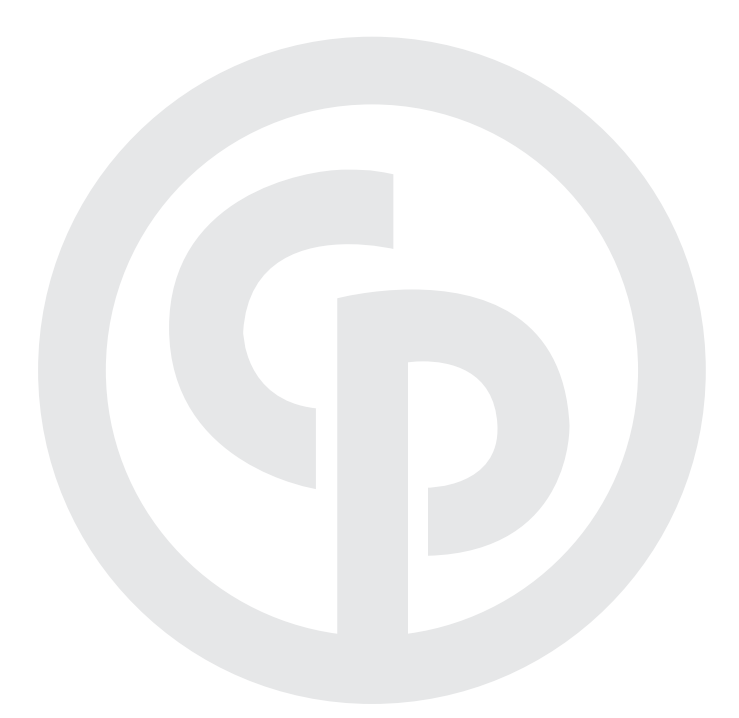

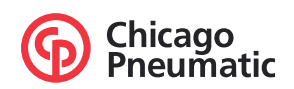

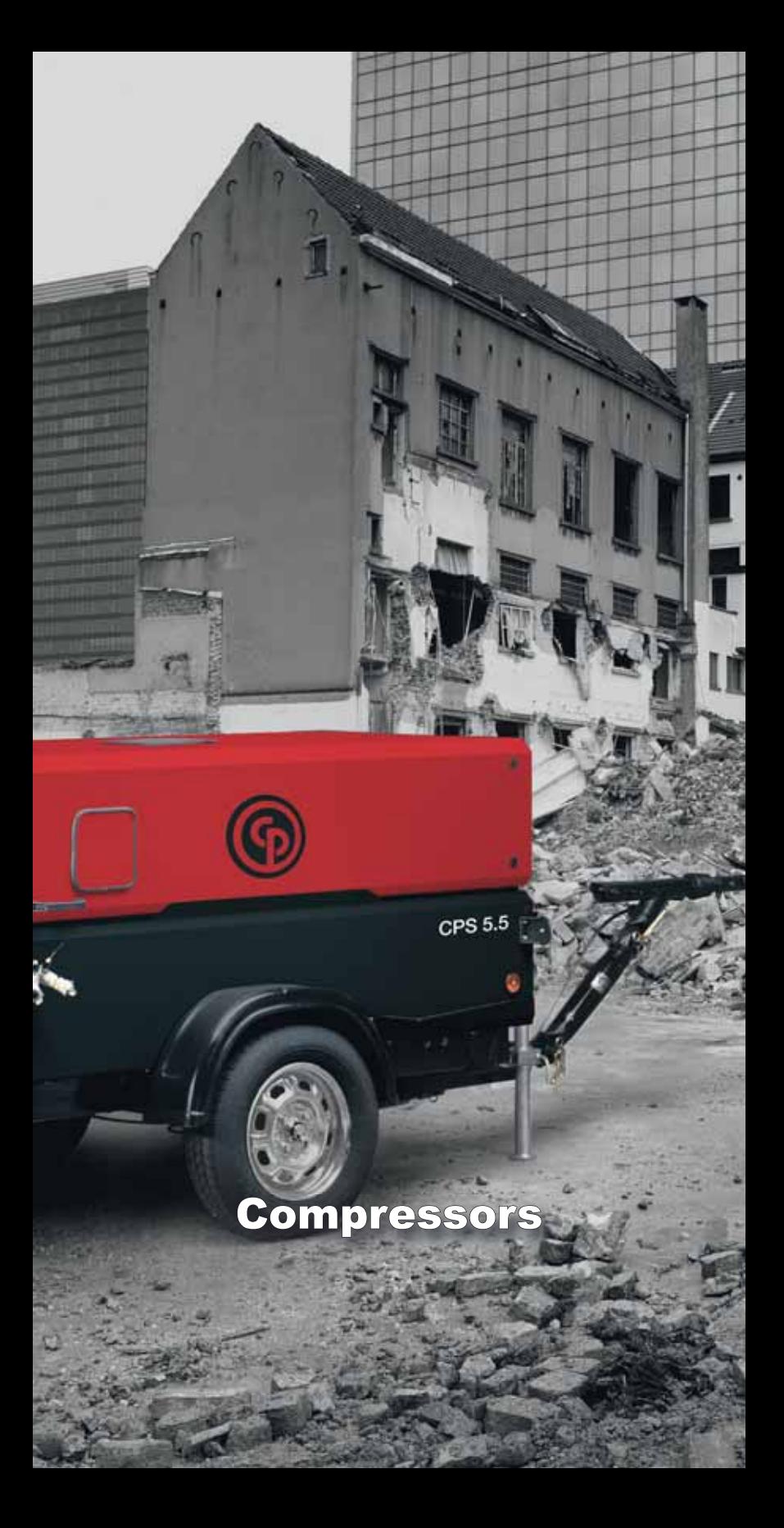

#### **Portable Compressors**

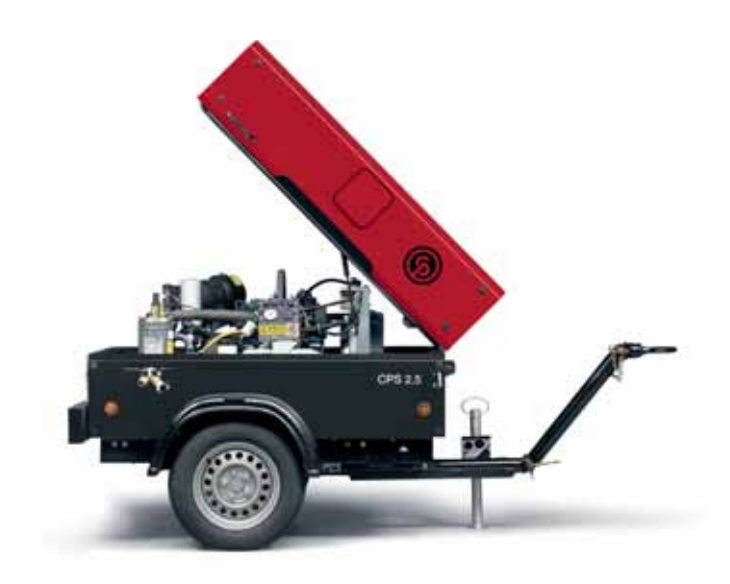

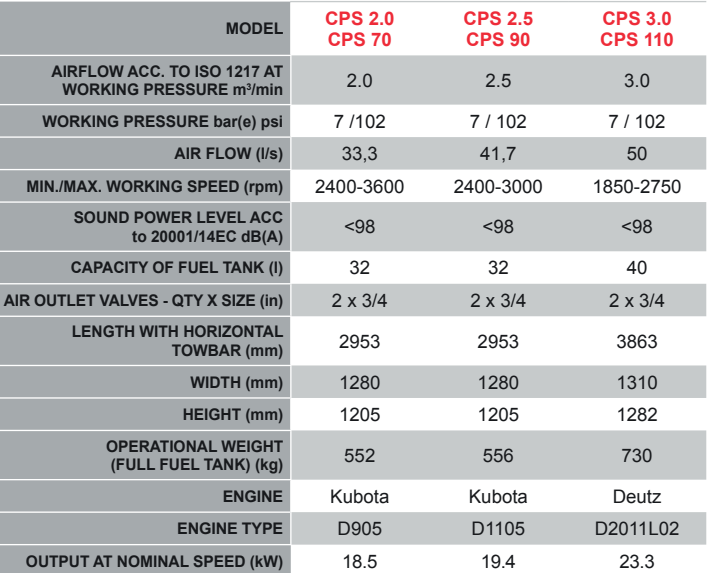

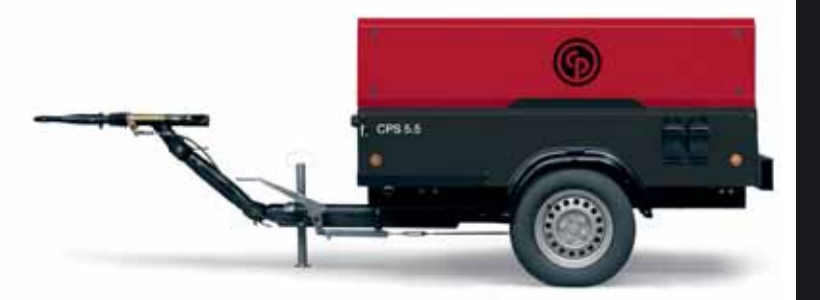

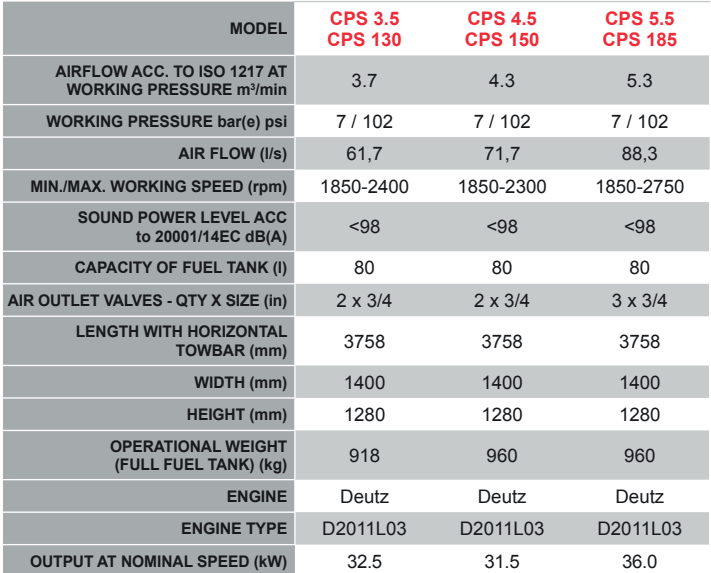

Compressors

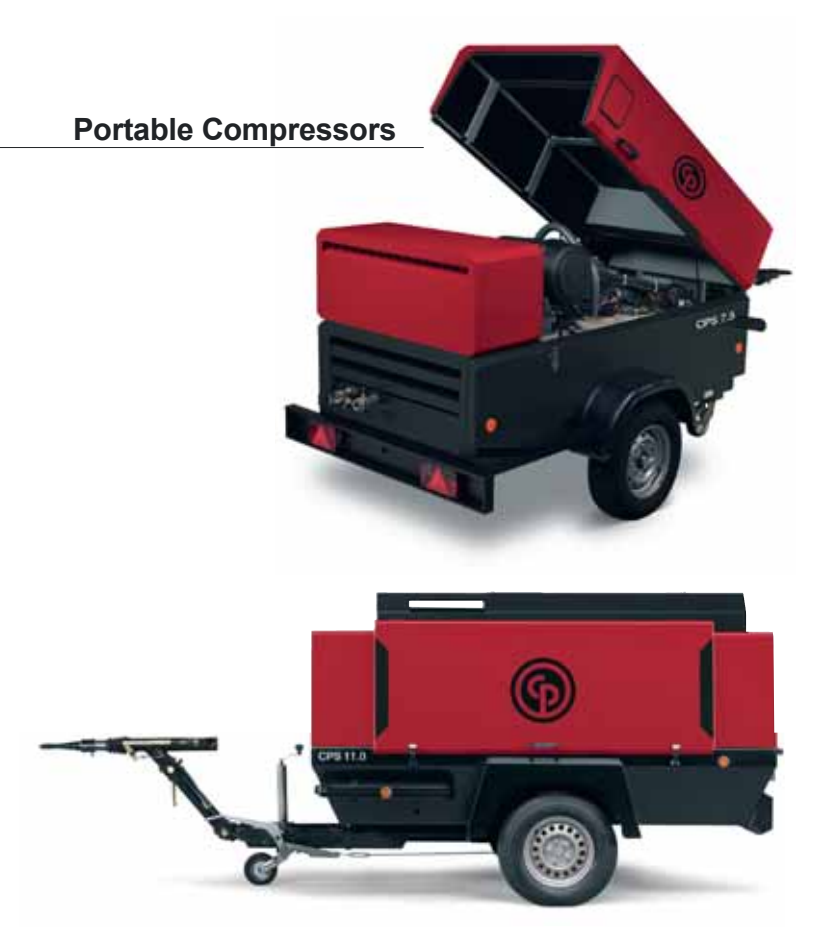

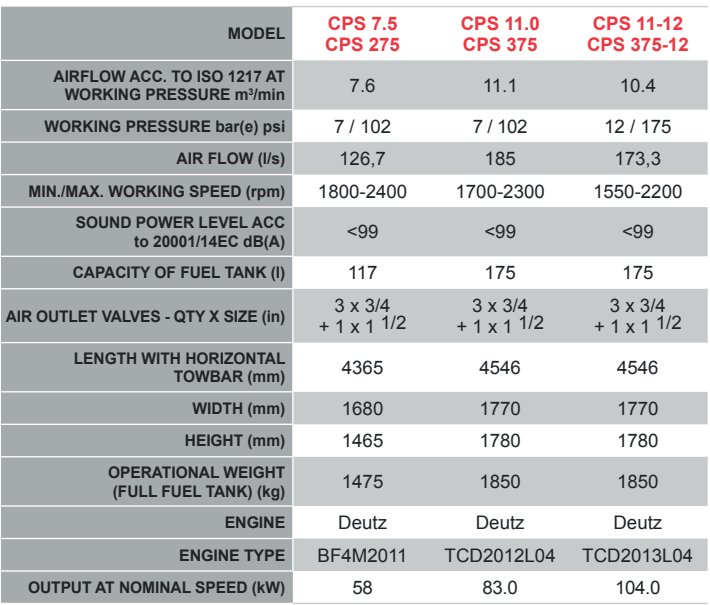

# **CPG 30**

G

**MARINTHE CENTRAL** 

## Generator

#### **Portable Generators**

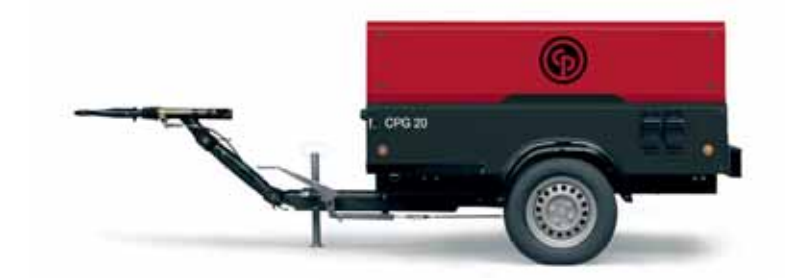

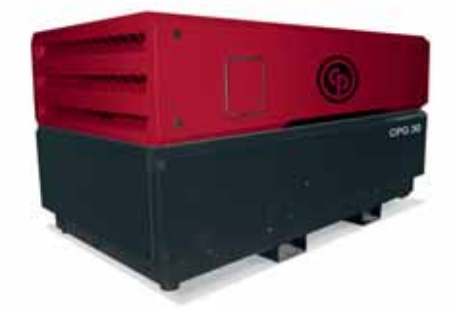

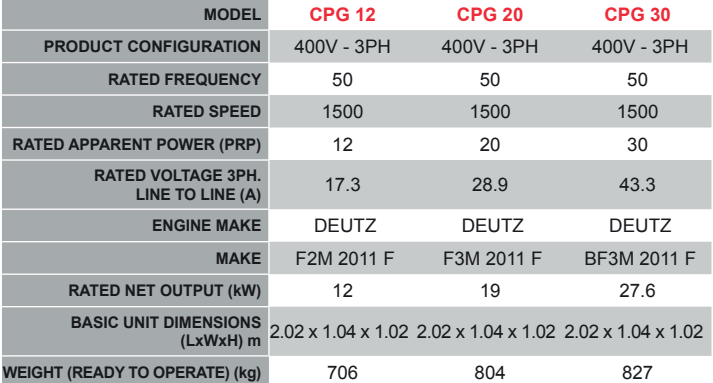

Built and tested to ISO 9001 qualtity assurance standards.

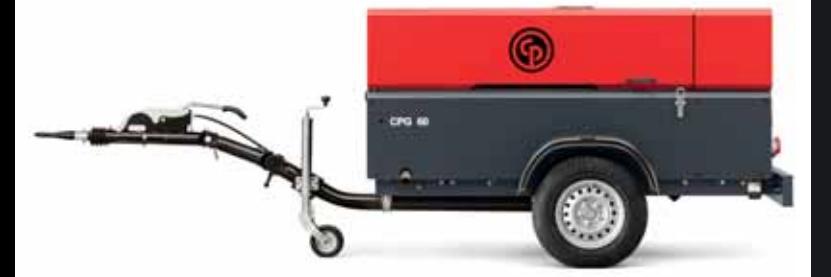

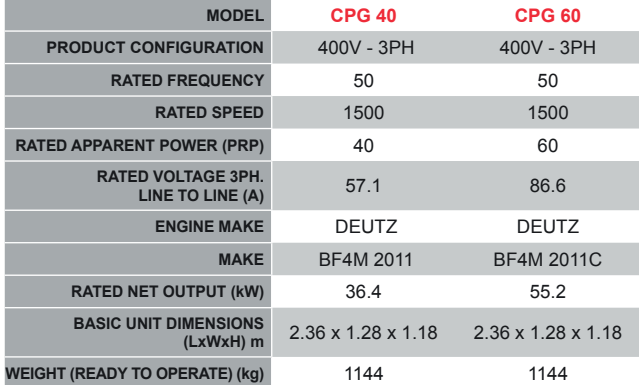

Built and tested to ISO 9001 qualtity assurance standards.

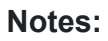

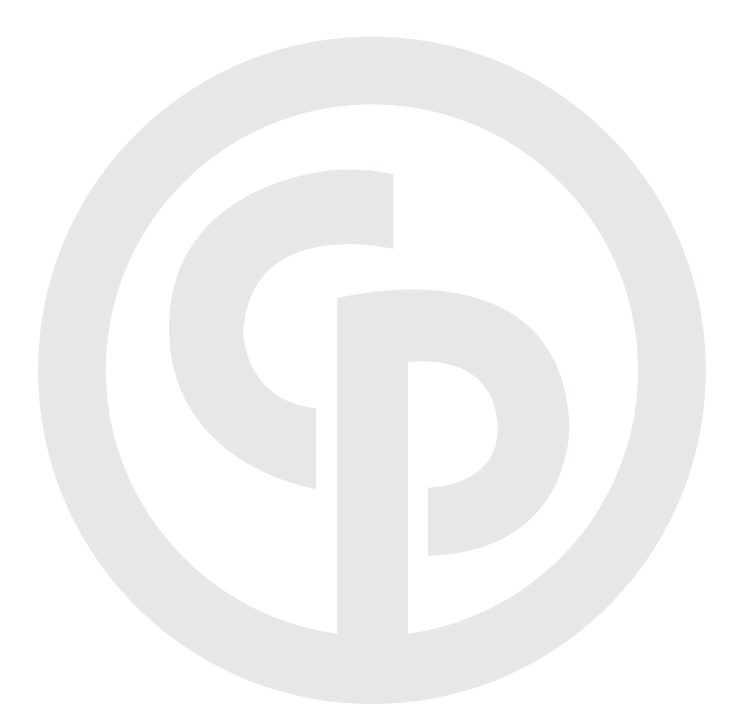

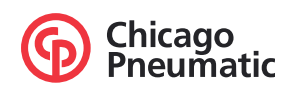

# **Light tower**

#### **Light tower**

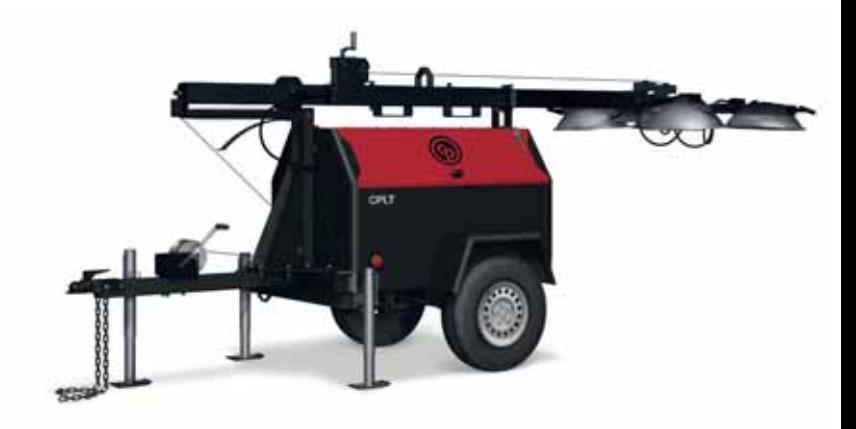

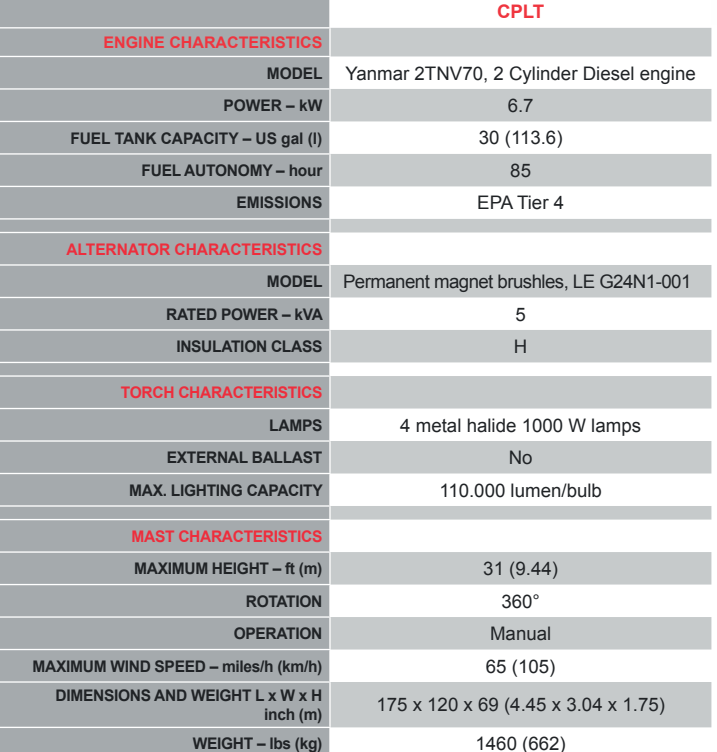

\* Not sold within EU/EEU

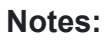

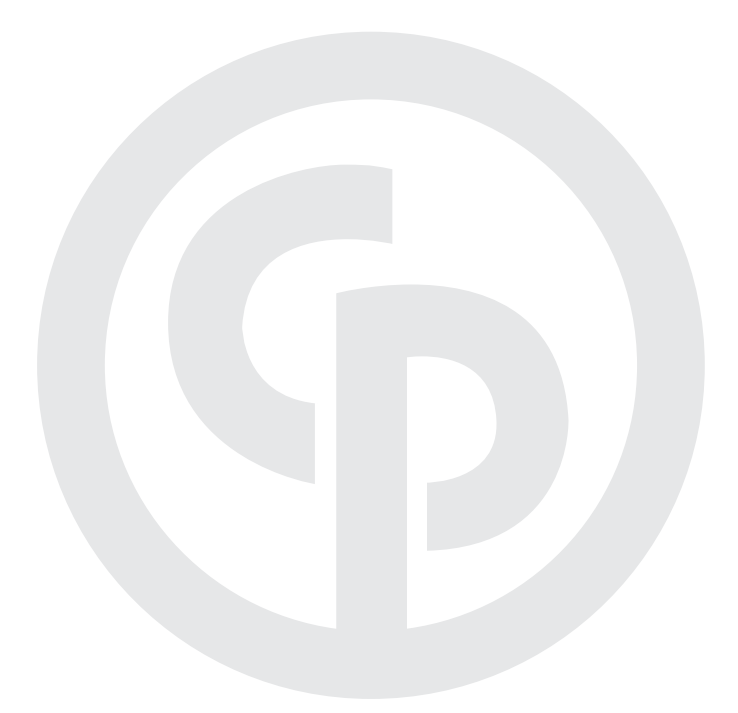

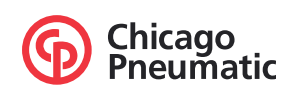

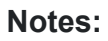

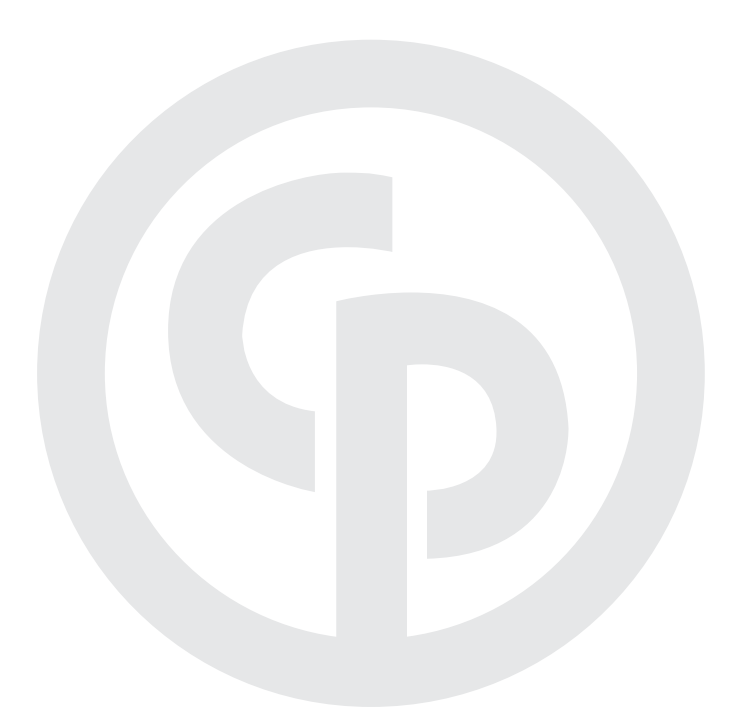

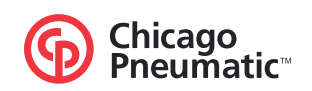

#### www.cp.com

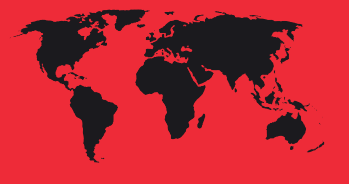

#### **Over 100 years of experience**

Since 1901 the name Chicago Pneumatic has stood for innovative, high-performance power tools. Today a wide range of pneumatic and hydraulic construction tools, including breakers, clay diggers, picks and busters, scabblers, rock drills, rotary and chipping hammers, sump and sludge pumps, and a whole lot more, are available through a worldwide sales organization.

For more detailed information, please contact:

Use only authorized parts. Any damage or malfunction caused by the use of unauthorized parts is not covered by Warranty or Product Liability.

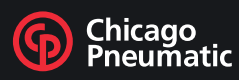

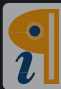